Universidad de La Laguna

## ESCUELA POLITÉCNICA SUPERIOR DE INGENIERÍA

Sección Náutica, Máquinas y Radioelectrónica Naval

## Trabajo de Fin de Grado de Tecnologías Marinas

Estudio comparativo de eficiencias de plantas frigoríficas en sistemas de compresión en  $2$  etapas.

Presentado por

Ángel Airam Hernández Gómez

Presentado en Septiembre de 2016

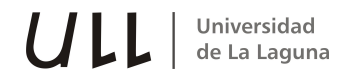

# Autorización

Pedro Rivero Rodríguez, Profesor perteneciente al área de Construcciones Navales del Departamento de Ingeniería Agraria, Náutica,  $Civil y$  Marítima de la Universidad de La Laguna hace constar que:

Ángel Airam Hernández Gómez, ha realizado bajo mi dirección el trabajo de fin de grado titulado: Estudio comparativo de eficiencias  $de$  plantas frigoríficas en sistemas de compresión en 2 etapas.

Revisado dicho trabajo, estimo que reúne los requisitos para ser juzgado por el tribunal que le sea designado.

Para que conste y surta los efectos oportunos, expido y firmo el presente documento en Santa Cruz de Tenerife, a 12 de Septiembre de 2016.

> Fdo. Pedro Rivero Rodríguez Tutor del trabajo

# Agradecimientos

A mi madre, por ser una gran inspiración. A Alicia Pardillo, que siempre está para lo bueno y lo malo. A todos aquellos  $que me han puesto las cosas difíciles,$ ya que me han hecho aprender. Y a mi tutor, Pedro Rivero, no por ser mi tutor, sino por ser de esos maestros que te marcan para siempre.

## Resumen

En este trabajo de fin de grado se realiza un estudio comparativo de 5 diferentes sistemas de refrigeración que utilizan  $NH<sub>3</sub>$  como fluido refrigerante, poniendo especial énfasis en la comparación de sus COP 'Coefficient of Perfomance'. Además se podrá ver los consumos energéticos mensuales y anuales de los sistemas.

Se realizan cálculos manuales y con programas comerciales desarrollados especialmente para esa tarea, como el software Coolpack para la realización de cálculos a la potencia frigorífica demandada.

El primer cálculo se realiza para la obtención del COP, con lo que se compara la eficiencia de los sistemas. Con este dato se calcula el consumo energético del compresor a lo largo del mes y posteriormente el consumo anual.

Para realizar el cálculo del COP, se fija previamente la  $Q_0$  (potencia frigorífica) y se calcula la potencia demandada del compresor  $P_0$ .

# Abstract

In this final degree project, a comparative study of 5 ammonia refrigerating system is carried out. Special attention is payed to the comparison of their 'Coefficient of Perfomance'. Also, the monthly and yearly energy consuption can be seen.

Calculations are carried out by hand and using commercial programs specially delivered for this purpose, as Coolpack software, to calculate the refrigerating demand.

The first calculation done is the COP, so the systems efficiency is compared. With this data, the compressor energy consuption is calculated in a monthly basis and then in a yearly basis. To calculate the COP, the cooling power  $(Q_0)$  is previously set and the compressor power is calculated.

# ´ Indice general

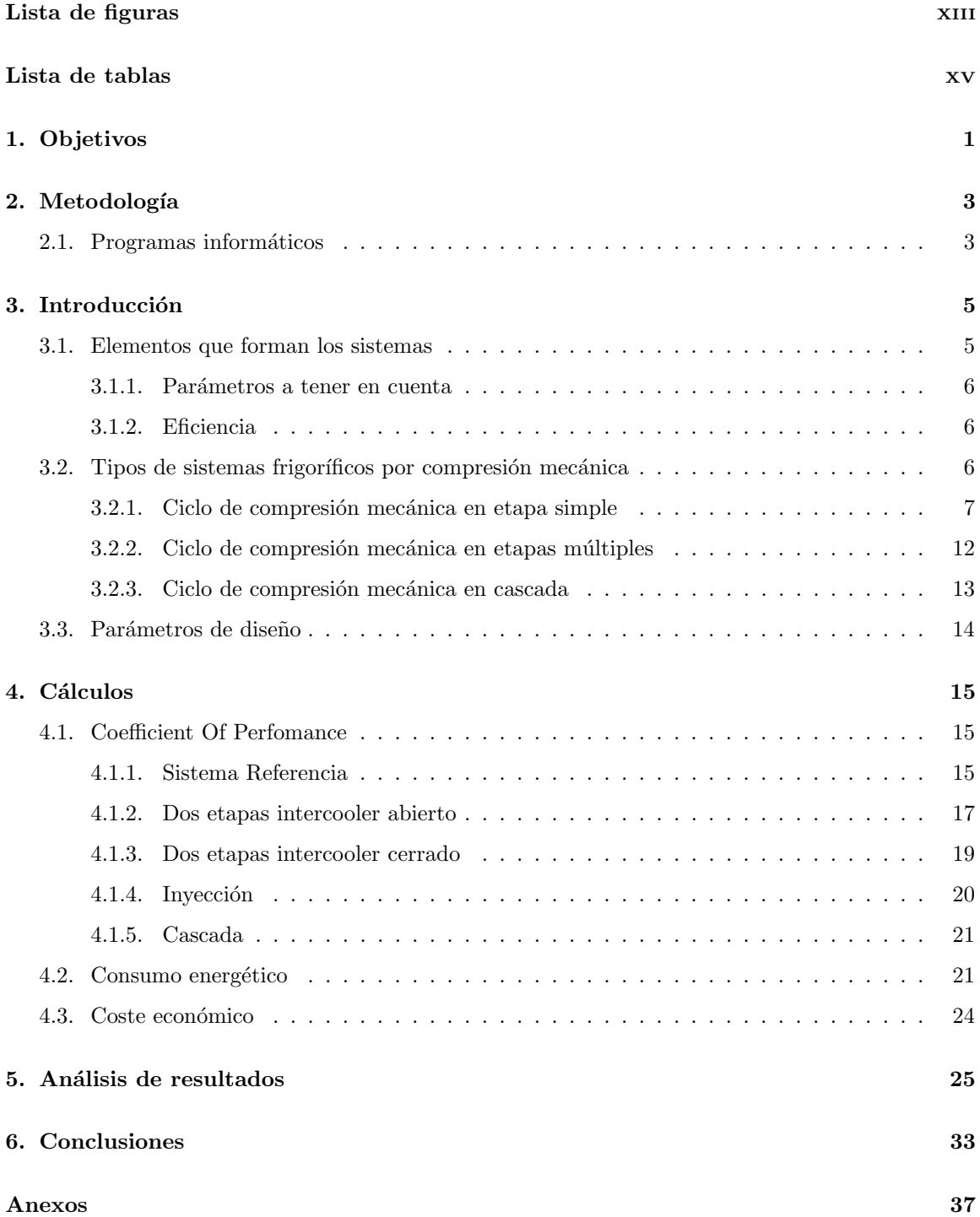

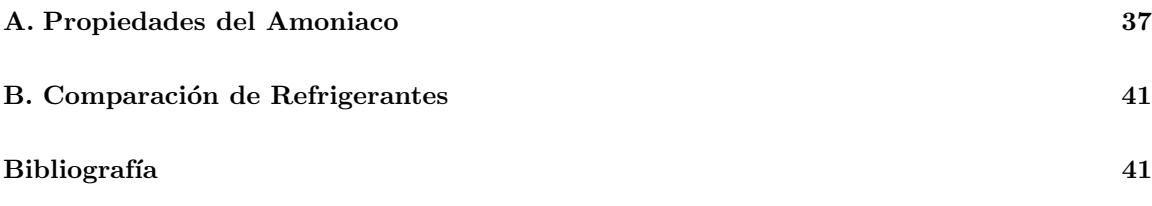

# ´ Indice de figuras

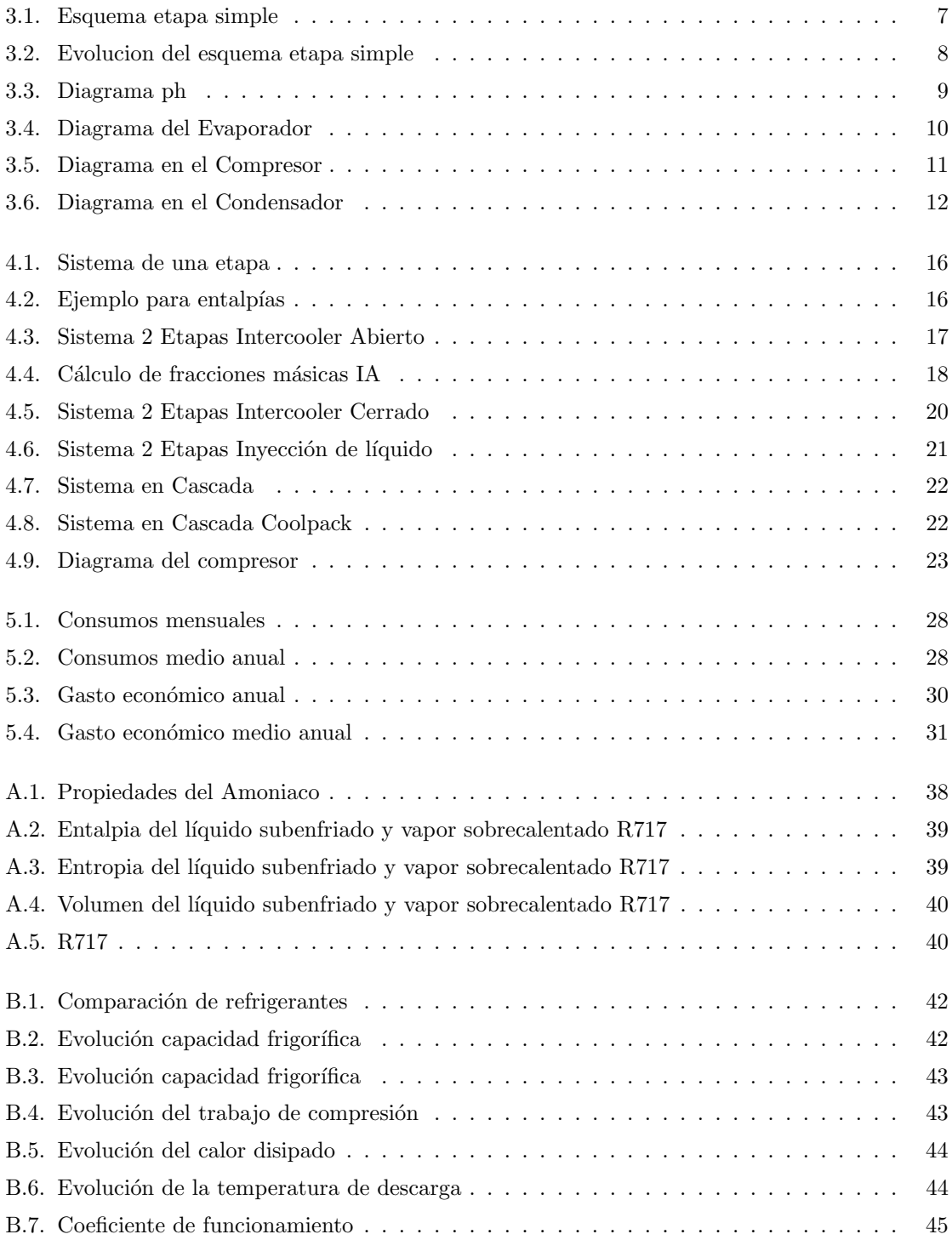

# ´ Indice de tablas

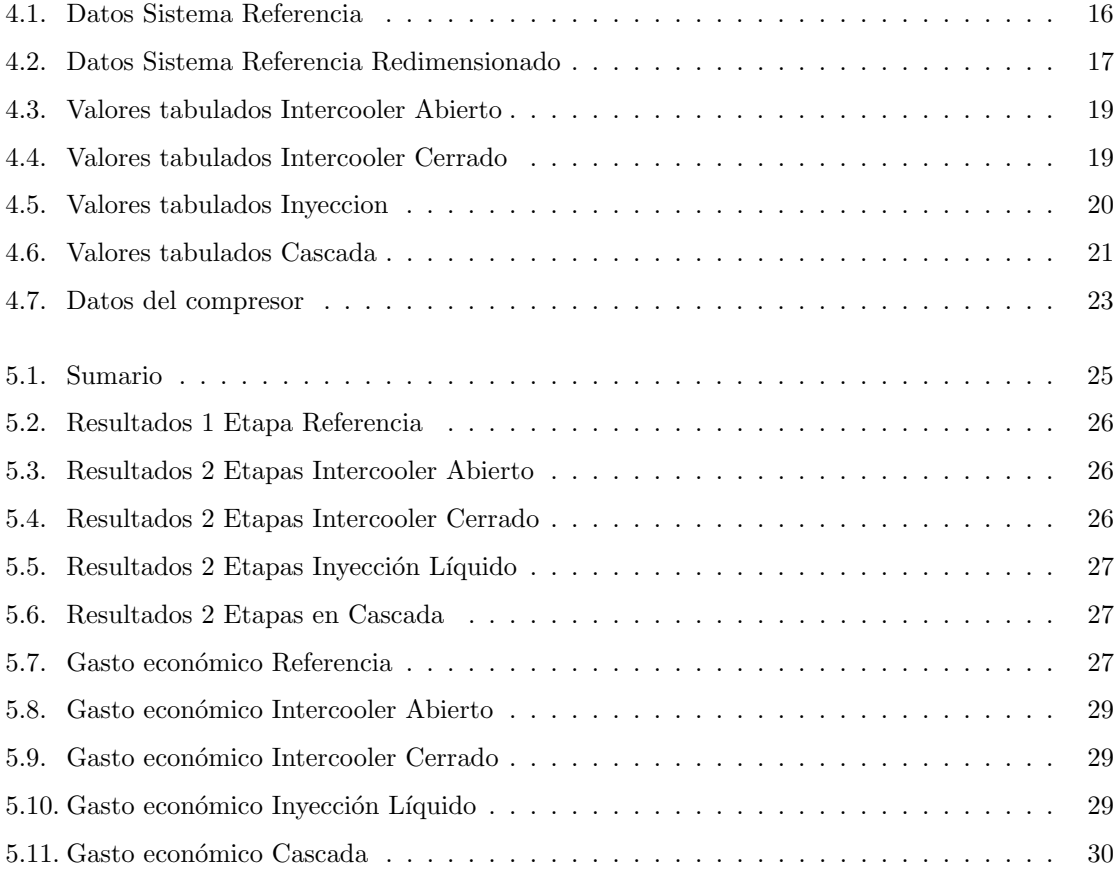

# Simbología

 $\bullet$ 

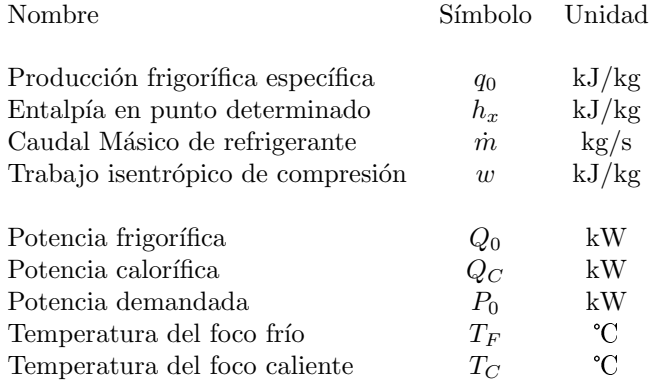

# 1 Objetivos

Los objetivos generales de este trabajo son:

- $\blacksquare$  Profundizar en el conocimiento de los sistemas de compresión por etapas.
- Revisar los parámetros de funcionamiento de los ciclos de compresión por etapas.

Los objetivos específicos de este trabajo son:

- Hacer un estudio comparativo de parámetros de los ciclos, prestando especial atención a los coeficientes de funcionamiento.
- Estudiar los consumos energéticos y costes de operación asociados que se derivan de lo anterior

# 2 Metodología

Para la realización de este trabajo se ha seguido la siguiente metodología.

**Reflexión personal:** Se empezó desde el curso anterior a investigar sobre el tema del trabajo. Por preferencias personales se fue orientando hacia temas relacionados con la refrigeración industrial, debido a que durante los meses de embarque realizados, hubo varias averías en el sistema frigorífico del buque.

Reuniones con el tutor: Tras decidir el tema y como ya había elegido tutor, empecé a reunirme con él para ir concretando el proyecto. Al final se concretó el tema de los sistemas frigoríficos de compresión por etapas y su COP.

Búsqueda de información: A partir del momento que se fija el tema del trabajo, inicio la búsqueda de información y posibles variaciones para los sistemas que voy a tratar.

Cálculos: Se desarrollan diversos cálculos apoyado en las siguientes utilizadades: Pack Calculation Pro y Coolpack

Desarrollo del trabajo escrito: Para el desarrollo del trabajo se optó por dividir el trabajo en cinco capítulos que son:

- Objetivos
- $\blacksquare$  Metodología
- **T**eoría
- $\Box$ Cálculos
- Resultados

### 2.1 Programas informáticos

Los programas que se han utilizado para la realización de la memoria de este TFG han sido:

LibreOffice: para la realización de cálculos y tablas necesarias para la elaboración de la presente memoria. Es una suite completa de ofimática totalmente gratuita y cuenta con hoja de cálculo, procesador de textos, desarrollo de presentaciones, base de datos y editor de gráficos.

**DIA**: para la realización de los diferentes esquemas. Aplicación informática de propósito general para la creación de diagramas.

Latex: para la elaboración de la presente memoria se ha utilizado un sistema de edición de texto, denominado LATEX. LATEX está formado es un gran conjunto de macros de TeX, con la intención de facilitar el uso del lenguaje de composición tipográfica. Es muy utilizado para la composición de artículos académicos, tesis y libros técnicos, dado que la calidad tipográfica de los documentos realizados con LATEX es comparable a la de una editorial científica de primera línea.

Pack Calculation Pro: es un simulador para el cálculo y comparación del consumo de energía anual de sistemas de refrigeración y bombas de calor.

Entre otras, tiene las siguientes opciones.

- $\blacksquare$  Cálculo eficiencia cada hora del año (8760 puntos de operación)
- Usa datos reales meteorológicos de más de 700 ciudades alrededor del mundo.
- $\blacksquare$  Elige entre los 11 ciclos más utilizados incluyendo ciclos transcríticos
- Posibilidad de elegir entre unos 700 compresores para definir los sistemas.
- $\blacksquare$  Cálculo del Costo de Vida Útil.
- Obtener una visión general del consumo de energía.
- $\blacksquare$  Calcular el tiempo de recuperación de la inversión.
- Crea informes.

Coolpack: es una colección de modelos de simulación para sistemas de refrigeración. Cada modelo tiene un propósito específico como análisis de ciclos, dimensionamiento de los componentes principales, análisis y optimización de energía. Este programa nace a partir de un proyecto de investigación para la optimización de sistemas de refrigeración. Resultó ser una colección de programas de simulación pequeños y fáciles de usar, como por ejemplo:

- $\blacksquare$  Utilidades de refrigeración.
	- Propiedades de refrigerantes.
	- Cálculos de refrigerantes.
	- Cálculos de fluidos secundarios.
- Herramientas EESCCool
	- Análisis de ciclos.
	- Dimensionamiento de sistemas.
	- Simulación del sistema.
	- Análisis operacional.

Está diseñado por el Departamento de Ingeniería Mecánica (DIM), sección de Ingeniería Energética de la Universidad Técnica de Dinamarca.

# 3 Introducción

Ha pasado ya mucho tiempo desde que se refrigeraba con un armario lleno de hielo. Desde la antigua China, dónde se conservan escritos religiosos sobre dicha práctica hasta Roma, donde usaban el hielo de los montes Apeninos para refrigerar. En definitiva, se tiene constancia de su uso por lo menos en el primer milenio A.C. Posteriormente se aprendió que usando ciertos procesos químicos, se conseguía bajar la temperatura del agua, por ejemplo, añadiendo nitrato sódico  $NaNO<sub>3</sub>$ , convirtiéndose en el primer método artificial para el enfriamiento. Por último se desarrollaron los sistemas frigoríficos por compresión mecánica de un vapor, que son los más usados actualmente.

### 3.1 Elementos que forman los sistemas

#### 3.1.0.1 Compresor

'Los compresores son los dispositivos encargados de hacer pasar el fluido frigorígeno desde la presión de evaporación, correspondiente a las condiciones del foco frío, a la presión de condensación del foco caliente, por lo que hay que hacer un aporte exterior de trabajo.'[8]

Es el elemento más delicado del ciclo, y está sometido periódicamente a revisiones y comprobaciones.

#### 3.1.0.2 Válvula de expansión

'El dispositivo de expansión es el encargado de separar el lado de alta presión del de baja. Se encuentra a la salida del condensador, y reduce la presión del fluido de forma isentálpica antes de que éste entre en el evaporador. La válvula de expansión termoestática es el dispositivo de expansión más empleado, al variar el caudal de refrigerante que entra al evaporador en función de la temperatura del refrigerante en estado gaseoso a la salida del mismo.'[11]

Además, protege al compresor de la entrada de líquido, pues permite mantener constante el grado de sobrecalentamiento del gas a la salida del evaporador.

#### 3.1.0.3 Evaporador

'El evaporador es un intercambiador de calor en el cual el fluido refrigerante entra como líquido o vapor h´umedo, absorbe calor del medio, y sale en forma de gas, para comprimirse luego en el compresor.'[11]

A mayor salto de presión entre la condensación y la evaporación, mayor será la cantidad de calor absorbido.

#### 3.1.0.4 Condensador

'El condensador, al igual que el evaporador, es un intercambiador de calor que recoge el fluido refrigerante que sale del compresor en estado gaseoso y cede calor a un medio que puede ser aire o agua. Como consecuencia de esto se produce la condensación del refrigerante.'[11]

#### 3.1.1 Parámetros a tener en cuenta

Para hacer un estudio correcto de los diferentes sistemas frigoríficos hay que tener en cuenta ciertos aspectos, estos son:

Potencia frigorífica: 'Esta potencia va en función, por una parte, de las características geométricas del compresor, pero depende igualmente de las características físicas del fluido frigorígeno utilizado, condiciones de tempereatura y presión en que se mueve el fluido (temperaturas: de aspiración, de condensación y de admisión en la válvula de expansión) y, asimismo, del rendimiento volum´etrico del comrpesor que condiciona el volumen real aspirado. Se expresa en kilovatios.'[13]

$$
Q_0 \tag{3.1}
$$

■ Producción frigorífica específica: 'Relación entre la potencia frigorífica y el caudal masa del fluido frigorígeno.'[ $13$ ]

$$
q_0 = \frac{Q_0}{\dot{m}}\tag{3.2}
$$

■ Potencia Isentrópica de Compresión o Consumida: 'Es la potencia mínima necesaria para la compresión'.<sup>[16]</sup>

$$
P_0 = \dot{m}(h_x - h_y) \tag{3.3}
$$

#### 3.1.2 Eficiencia

La eficiencia se puede medir gracias al coeficiente COP, que significa 'Coefficient of Perfomance'. Gracias a este coeficiente se pueden comparar los diferentes ciclos. En una máquina frigorífica se define el COP como la relación existente entre la potencia frigorífica absorbida por la máquina y la potencia consumida para realizarla [?]

$$
COP = \frac{Efectoutil}{Trabajoaportado} = \frac{Q_0}{P_0} = \frac{q_0}{w}
$$
\n(3.4)

 $Q_0$ : Potencia frigorífica, kW  $P_0$ : Potencia consumida,  $kW$  $q_0$ : Producción frigorífica específica, kJ/kg w: Trabajo de compresión, kJ/kg

## 3.2 Tipos de sistemas frigoríficos por compresión mecánica

Los sistemas de refrigeración por compresión se clasifican en dos grandes tipos:

- Sistemas de compresión simple: Eleva la presión del sistema mediante una sola carrera de compresión. Es el más común de los sistemas de refrigeración ampliamente utilizado en refrigeradores y equipos de aire acondicionado.
- $\blacksquare$  Sistemas de compresión múltiple: Solución de compresión ideal para bajas temperaturas debido a las altas relaciones de compresión que estos sistemas deben superar.
	- Sistema de doble etapa.

Sistema en cascada.

Sistema de compresión múltiple con enfriador intermedio abierto.

Sistema de compresión múltiple con enfriador intermedio cerrado.

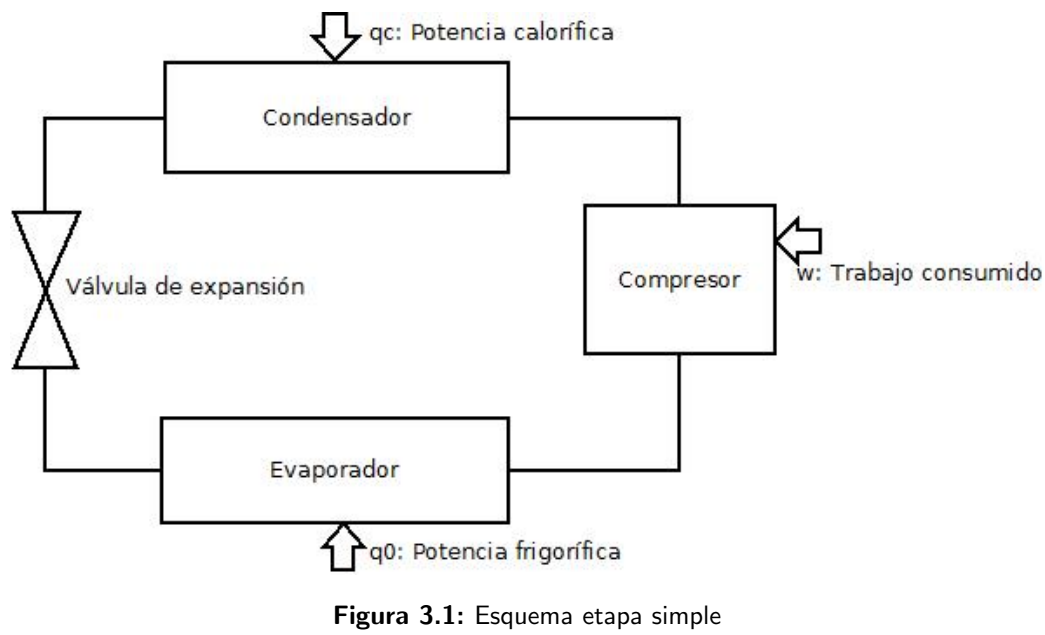

Fuente: Elaboración propia

#### 3.2.1 Ciclo de compresión mecánica en etapa simple

Todos los equipos de compresión se componen de cuatro elementos primordiales enlazados entre sí por líneas frigoríficas. Son los siguientes cuatro elementos: compresor, condensador, válvula de expansión y el evaporador. Estos elementos se pueden ver representados en la figura 3.1.

En el ciclo frigorífico tenemos los cuatro procesos distintos:

- Compresión. El compresor comprime el gas elevando su presión desde la presión de baja presión de evaporación hasta la presión de alta. La temperatura del gas también aumenta.
- Condensación. En el condensador el refrigerante en estado vapor se enfría, se condensa pasando a estado líquido y se subenfría.
- Expansión. El refrigerante en estado líquido se expande, bajando su presión desde la alta presión a la baja presión, disminuyendo la temperatura. Una parte del líquido se transforma en vapor.
- Evaporación. El refrigerante se evapora completamente, absorbiendo el calor del medio a enfriar.

Se observa que al dividimos el ciclo frigorífico representado en la figura 3.2, mediante una línea horizontal, se tienen dos zonas en función del estado del refrigerante, en la zona superior alta presión y alta temperatura, y en la zona inferior baja presión y baja temperatura.

Además de estos cuatro elementos principales tenemos que indicar también otros elementos imprescindibles para el buen funcionamiento del equipo [8]:

- El cuadro eléctrico, en el que se instalan los elementos de regulación y control, así como los elementos de protección eléctrica.
- Los ventiladores del condensador y del evaporador, si existen.
- El filtro deshidratador.
- $\blacksquare$  El visor del líquido.
- $\blacksquare$  Los termostatos, de seguridad y de regulación.
- $\blacksquare$  Los presostatos de seguridad y de regulación.

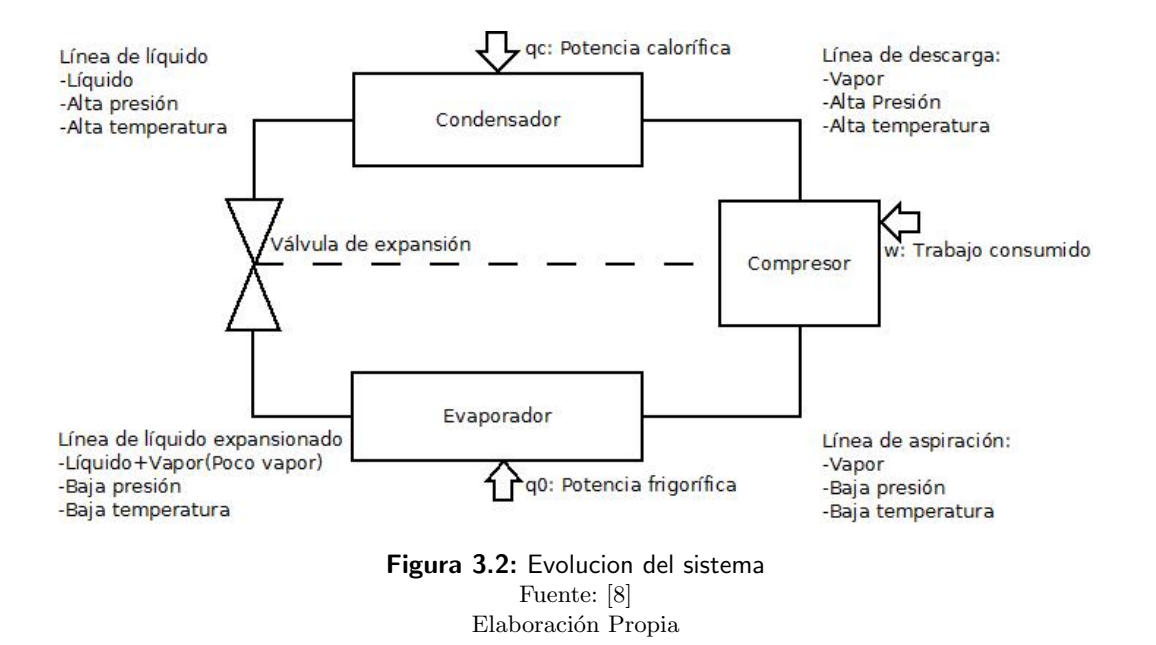

#### 3.2.1.1 Procesos

En el interior de una máquina frigorífica de compresión de simple etapa, el refrigerante realiza un ciclo que puede ser representado en el diagrama de Mollier por cuatro l´ıneas, tal como se muestra en la figura 3.3 .

Los puntos destacados dentro del ciclo son los siguientes [8]:

- $\blacksquare$  A: Mezcla de líquido y gas, a la entrada del evaporador.
- $\blacksquare$  B: Vapor saturado, normalmente en las últimas filas del evaporador.
- $\blacksquare$  C: Gas recalentado, en la aspiración del compresor.
- D: Gas recalentado, en la descarga del compresor.
- E: Vapor saturado, en las primeras filas del condensador.
- $\blacksquare$  F: Líquido saturado, dentro del condensador, cerca del final del mismo.
- G: Líquido subenfriado, a la salida del condensador.

Los procesos que tienen lugar en los elementos de la máquina frigorífica se representan como líneas, que corresponden a:

- $A \rightarrow C$ : Evaporador (ebullición y recalentamiento).
- $C \rightarrow D$ : Compresor (compresión).
- $D \to G$ : Condensador (desrecalentamiento, condensación y subenfriamiento).
- $G \to A$ : Dispositivo de expansión.

#### 3.2.1.2 Evaporador

Los procesos dentro del evaporador se representan en el diagrama por la línea  $A \to C$ , línea horizontal y por tanto de presión constante (isobara). En el Punto A llega al evaporador una mezcla de refrigerante líquido y gaseoso procedente del dispositivo de expansión. Esta mezcla se encuentra a bajas temperatura y presión. El proceso  $A \rightarrow B$  representa la ebullición del refrigerante líquido; a lo largo de este tramo el líquido se vaporiza, ganando calor latente procedente de la cámara que queramos enfriar. Durante este proceso temperatura y presión permanecen teóricamente constantes. Cuando se llega al Punto B, se termina el líquido refrigerante y todo el fluido frigorígeno está en

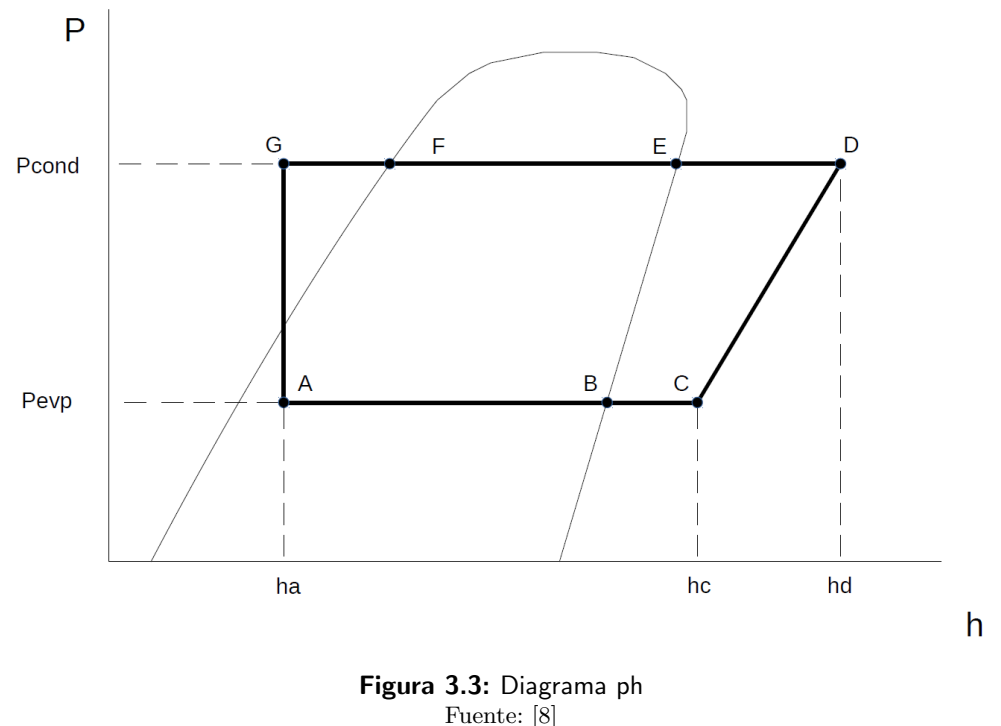

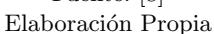

estado de gas. Aunque este gas está a baja temperatura, debido a la poca capacidad para absorber calor, hace que su uso para enfriamiento de producto ya no sea interesante.

El proceso  $B \to C$  se llama 'recalentamiento', se basa en ceder calor al vapor refrigerante para separarlo de la línea de saturación, este calor, habitualmente procede de la cámara o mercancía. El objeto del recalentamiento es el de asegurar que no entra refrigerante l´ıquido al compresor que podría dañarlo, ya que no se comprime. Al fenómeno de entrada de líquido en el compresor se le conoce como golpe de l´ıquido. Durante el recalentamiento el refrigerante incrementa su temperatura (entre 3 y  $8^{\circ}$  C), permaneciendo la presión constante. Es necesario tener en cuenta que hay sistemas frigoríficos que trabajan sin recalentamiento  $[8]$ .

A continuación los principales parámetros que se pueden obtener a partir del diagrama:

Producción frigorífica específica: Es el calor absorbido por un kilogramo de refrigerante, se calcula como la diferencia de entalpías entre la entrada y la salida del evaporador:

$$
q_0 = h_c - h_a \tag{3.5}
$$

Producción frigorífica; es el calor absorbido por la máquina frigorífica, se obtiene multiplicando la producción frigorífica específica por el caudal másico de refrigerante.

$$
Q_0 = \dot{m}q_0 = \dot{m}(h_c - h_a) \tag{3.6}
$$

Dónde:

 $q_0$ : Producción frigorífica específica, en kJ/kg.

 $h_c$ : Entalpía del Punto C, en kJ/kg.

 $h_a$ : Entalpía del Punto A, en kJ/kg.

 $Q_0$ : Potencia frigorífica, en kW.

 $\dot{m}$ : Caudal másico de refrigerante, kg/s.

#### 3.2.1.3 Compresor

Se representa en el diagrama mediante el segmento  $C \rightarrow D$ . Este proceso tiene lugar, teóricamente, a lo largo de una línea isoentrópica, que considera el comportamiento del compresor como ideal,

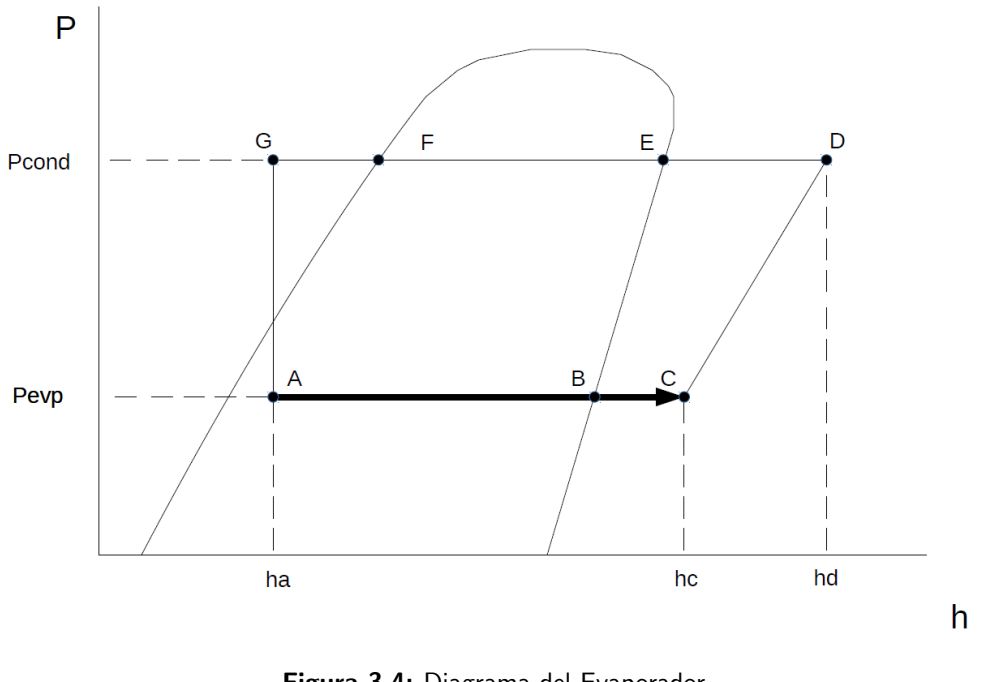

Figura 3.4: Diagrama del Evaporador Fuente: [8] Elaboración Propia

resultando una buena aproximación. Durante el proceso de compresión, el refrigerante aumenta su presión y como consecuencia, su temperatura, que puede llegar a ser del orden de 90<sup>o</sup> C en la descarga del compresor(ver fig. 3.5).

A partir del diagrama se puede obtener la potencia teórica del compresor, que posteriormente habría que corregir con los rendimientos de compresor, transmisión y motor  $[8]$ .

**Trabajo isoentrópico de compresión:** Es el trabajo que realiza el compresor para comprimir un kilogramo de refrigerante:

$$
w = h_d - h_c \tag{3.7}
$$

Potencia isoentrópica de compresión o Potencia demandada: Es la potencia demandada por el compresor al comprimir de forma ideal el caudal m´asico de refrigerante, se calcula como el producto del caudal másico por el trabajo isoentrópico de compresión:

$$
P_0 = \dot{m}w = \dot{m}(h_d - h_c) \tag{3.8}
$$

Dónde:

w: Trabajo isoentrópico de compresión, en kJ/kg.

 $h_d$ : Entalpía del punto D, en kJ/kg.

 $h_c$ : Entalpía del punto C, en kJ/kg.

 $\dot{m}$ : Caudal másico de refrigerante, kg/s.

#### 3.2.1.4 Condensador

Los procesos que tienen lugar en el condensador se representan en el diagrama por la línea D $\rightarrow$ G, y ocurren a lo largo de una línea de presión constante (isobara), podemos verlo en la figura 3.6. En el Punto D se recibe el refrigerante del compresor como vapor recalentado, a alta presión y alta temperatura. En el primer tramo del condensador  $(D \to E)$ , el vapor se des-recalienta, cediendo calor sensible al medio condensante, perdiendo temperatura, pero permaneciendo en estado vapor. En el Punto E, se alcanza la temperatura de rocío del refrigerante a la presión de condensación. A partir

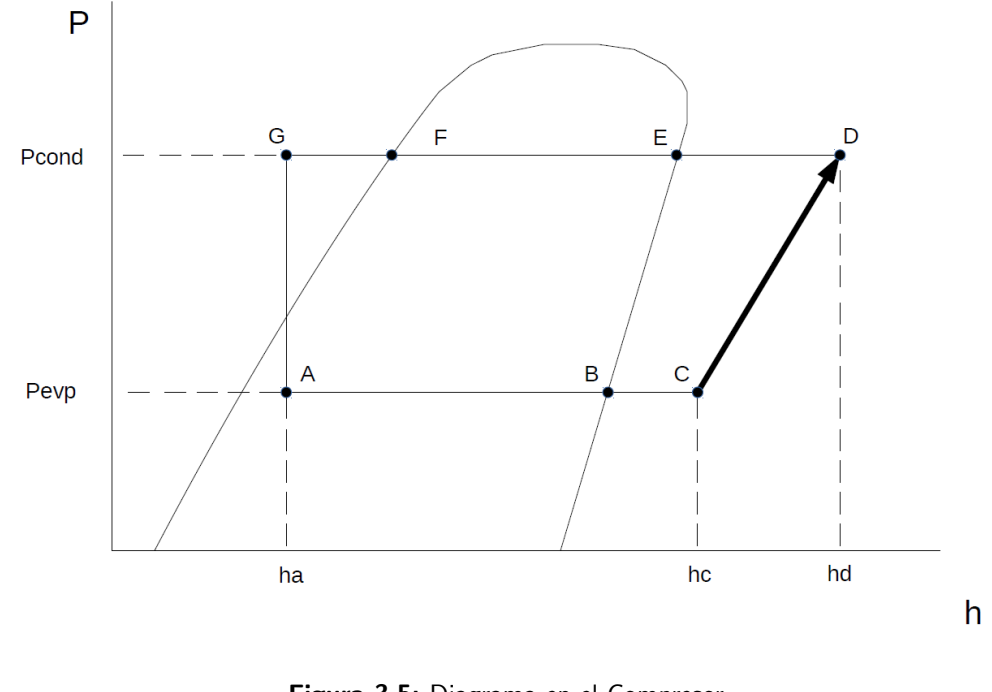

Figura 3.5: Diagrama en el Compresor Fuente: [8] Elaboración Propia

de ese instante el vapor refrigerante cede calor latente al medio condensante, condensándose ( $E \rightarrow F$ ) y volviéndose líquido. A medida que avanzamos en el condensador aumenta la proporción de líquido y disminuye la de vapor. Es importante hacer notar que durante la condensación de fluidos puros, la temperatura permanece constante. En el Punto F termina el proceso de condensación, porque todo el refrigerante ha pasado a líquido. Ocurre que, a estas alturas el líquido refrigerante todavía está más caliente que el medio condensante, por lo que todavía se puede enfriar un poco más. Al proceso  $F \rightarrow G$  se le llama subenfriamiento, a lo largo de él, el refrigerante pierde temperatura (entre 5 y 10º C) cediendo calor sensible al medio condensante. El subenfriamiento es positivo, al mejorar la producción frigorífica específica y aumentar la proporción de líquido a la salida del dispositivo de expansión.<sup>[8]</sup>

A partir del diagrama se puede obtener el calor específico de condensación y la potencia necesaria en el condensador [8]:

Calor específico de condensación: Es el calor que es necesario extraer para desrecalentar, condensar y subenfriar un kilogramo de refrigerante:

$$
q_c = h_d - h_g \tag{3.9}
$$

Este calor específico es suma de calor sensible (el cedido durante el desrecalentamiento y el subenfriamiento) y calor latente (cedido durante la condensación propiamente dicha):

Calor sensible de condensación:

$$
q_{cSensible} = (h_d - h_e) + (h_f - h_g) \tag{3.10}
$$

Calor latente de condensación:

$$
q_{cLatente} = h_e - h_f \tag{3.11}
$$

Potencia necesaria en el condensador:Es la potencia a absorber por el medio condensante:

$$
Q_c = \dot{m}q_c = \dot{m}(h_d - h_g) \tag{3.12}
$$

Donde:

 $h$ : Entalpía del punto correspondiente, en kJ/kg.

 $Q_c$ : Potencia necesaria en el condensador, en kW

 $q_c$ : Calor específico de condensación, en kJ/kg.

 $\dot{m}$ : Caudal másico de refrigerante, kg/s.

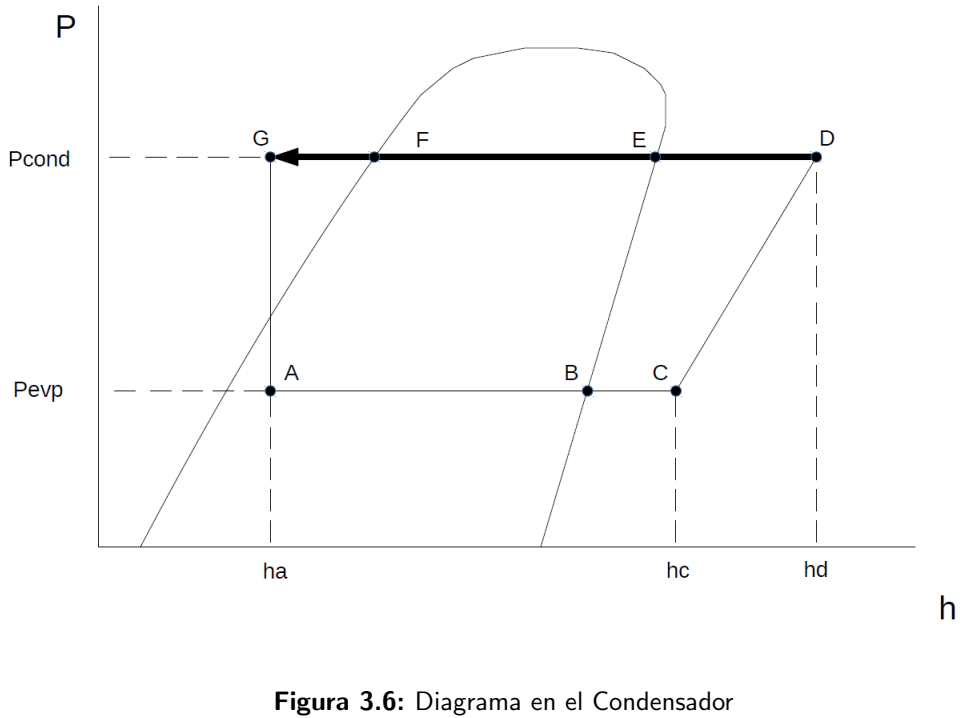

Fuente: [8] [Elaboración Propia]

#### $3.2.1.5$  Dispositivo de expansión

'La laminación isoentálpica consiste en hacer pasar el refrigerante a través de un elemento que provoque pérdida de presión, como el orificio estrecho de una válvula o un tubo largo y de muy pequeño diámetro como el tubo capilar. Durante este proceso la entalpía del fluido permanece constante, y la presión y temperatura del fluido disminuyen, como consecuencia de la formación de una pequeña fracción de vapor refrigerante.'[8]

#### 3.2.2 Ciclo de compresión mecánica en etapas múltiples

Como hemos visto, en el ciclo simple, tanto compresión como expansión se producen en un solo salto (normalmente máquinas domésticas y algunos equipos industriales); dónde las presiones y temperaturas (condensación y evaporación) no varían demasiado.

Cuando existe una gran variación de presiones entre la aspiración y el escape del compresor, o dicho de otra forma, diferencia de temperatura del cambio de estado en el condensador y la que hay en el evaporador, se produce lo siguiente [8]:

- Un aumento importante en la temperatura de escape del compresor puede originar la posible descomposición del aceite lubricante con el consiguiente acortamiento de la vida media de la máquina.
- Un aumento de la relación de compresión implica que el rendimiento volumétrico propio del compresor simple disminuye, lo que da origen a una disminución de la capacidad frigorífica al bombear menor cantidad de fluido frigorígeno.
- A medida que nos adentramos en la zona de vapor recalentado se produce una inclinación cada vez mayor de las líneas de entropía constante, hecho que se origina al aumentar la relación de compresión, lo que implica un incremento de la potencia requerida por el compresor.

Por eso, con ciertos limites puede tener un resultado más económico usar un ciclo de compresión múltiple. Podemos hacer una distinción aquí y se trata de compresión múltiple directa y la compresión múltiple indirecta (cascada). En las instalaciones de compresión múltiple, el fluido frigorígeno se comprime dos o m´as veces, en este trabajo nos centraremos en dos etapas, existiendo un enfriamiento del vapor recalentado después de la compresión. Lo usual es usar la compresión doble directa. Los ciclos de compresión múltiple se usan cuando las temperaturas de enfriamiento son demasiado bajas, esto hace necesario de un salto de presiones demasiado elevado para hacerlo en una sola etapa, ya que supondría sobrecalentar el refrigerante demasiado y gasto energético por parte del compresor[8].

#### 3.2.2.1 Aplicación de los sistemas de doble etapa.

#### Procesado de alimentos

El sector de procesado de alimentos y almacenamiento de productos en frío corresponde a una de las importantes aplicaciones de la refrigeración para mantener los nutrientes de los alimentos intactos. Esta aplicación es muy importante en cuanto a tamaño y magnitud económica, dado que el consumo de alimento congelado a lo largo del mundo está en torno a unos 30 millones de toneladas al año, además de que el consumo de productos congelados ha aumentado un 50% en la última década y continúa creciendo. Temperaturas típicas de congelación de alimentos están en torno a los -35 a -  $30^{\circ}$ C, la comida congelada que se almacena durante largos períodos de tiempo es generalmente mantenida a temperaturas entre -30 y -15ºC, mientras que el almacenamiento de productos en fresco varía de -1 a 10<sup>o</sup>C. La mayoría de los sistemas de refrigeración para el procesado y almacenamiento congelado de productos están basados en compresores alternativos y compresores de tornillo, siendo el refrigerante con mayor implantación el amoníaco, sobretodo en instalaciones de elevada potencia. Sin embargo, en aplicaciones de mediana y pequeña potencia es predominante el uso de los refrigerantes HFC-134a, HFC-404A, HFC-507A, HFC-410A e instalaciones en cascada de amoníaco/dióxido de carbono $[14]$ .

#### Refrigeración industrial

Dentro de la refrigeración industrial pueden incluirse multitud de aplicaciones de la producción de frío dentro de muy diferentes rangos de temperaturas de evaporación: procesos de congelación, licuefacción de gases, fabricación industrial de hielo, etc. Con temperaturas de evaporación que varían de los -70 hasta los 15<sup>o</sup>C, y potencias desde los 25kW hasta los 30MW. En este campo de aplicación, el refrigerante predominante es el amoníaco con compresores de tornillo, aunque para aplicaciones de peque˜na y mediana potencia se utilizan los refrigerantes HFC-134a, HFC-404A, HFC-507A y el HFC-410A[14].

#### Transporte

El transporte refrigerado constituye el último sector de aplicación de las dobles etapas de compresión, especialmente con compresores compound de tipo abierto, sobre todo en el campo del transporte de producto congelado (- 30 a -15ºC). Este sector incluye el transporte ferroviario, transporte por carretera y transporte marítimo, aunque son los dos primeros en los que debido a las pequeñas o medias potencias requeridas (de 5 a 10 kW de potencia frigor´ıfica) estos sistemas suelen tener mayor implantación. En el transporte ferroviario y por carretera el HFC-404A es el refrigerante más ampliamente utilizado en Europa, aunque el uso del HFC-410A está creciendo día a día<sup>[14]</sup>.

#### 3.2.3 Ciclo de compresión mecánica en cascada

Este sistema se emplea en aplicaciones industriales donde se necesitan temperaturas por debajo de  $0^{\circ}$ C (-25 a -75<sup>o</sup>C).

El ciclo en cascada consta de dos sistemas de una etapa en los que son independientes uno de otro, dónde el sistema con temperatura de evaporación más baja emplea un intercambiador de calor como condensador con el propósito de rechazar el calor de éste, utilizando el evaporador del sistema con temperatura de evaporación más alta.

Podemos distinguir ciertas ventajas, son[7]:

- $\blacksquare$  Se disminuye la relación de compresión de cada sistema
- La eficiencia volum´etrica aumenta en cada una de las etapas
- $\blacksquare$  Sistema más eficiente en conjunto.
- Se necesita menos desplazamiento de los compresores
- La temperatura de descarga disminuye en comparación con un sistema de una sola etapa
- Se ve beneficiada la temperatura del aceite
- $\blacksquare$  Buena lubricación del compresor

Sin embargo, también podemos encontrar algunas desventajas respecto a otros [7]:

- En algunas ocasiones se necesitan temperaturas muy bajas, así que la relación de presión para una sola de las etapas de compresión debería ser muy alta.
- Con bajas temperaturas, las presiones son muy bajas, así que en zonas de producción de frío hay una fuerte tendencia a entrada de aire húmedo a los evaporadores.
- Puede existir la posibilidad de que un pequeño porcentaje de la humedad se solidifique, pudiendo provocar alguna avería.
- Con un largo periodo de no funcionamiento, se necesita un sistema de alivio para igualar la temperatura del circuito de baja a la temperatura ambiente ya que puede provocar grandes presiones en el circuito.
- Las transformaciones en el intercambiador (evaporador alta-condensador baja), dará lugar p´erdidas por no ser un equipo ideal.

#### 3.2.3.1 Aplicación de los sistemas en cascada

El empleo de este sistema se da en muchos países, se utiliza en diversos espacios, como puede ser supermercados, bodegas, en sistema de refrigeración de última generación... El refrigerante más utilizado en el sistema de baja temperatura es el R744. Otro uso del sistemas de cascada es para la conservación de congelados, obteniendo una eficiencia mayor que el sistema de una etapa. Empleando una adecuada elección de presiones intermedias del sistema se evita problemas de estanqueidad y problemas en la relación de compresión.

En el ámbito médico, se utiliza para conservar tejidos y plasma. También para el cuidado de las vacunas y otros productos biológicos de gran sensibilidad.

La industria farmacéutica utiliza un proceso llamado liofilización, el cual aplica temperaturas muy bajas en conjunto con bombas de vacío para congelar y luego sublimar agua y así deshidratar el producto.

En la aeronáutica o en automotriz, se usa este tipo de sistema para las cámaras de pruebas, dónde se necesitan temperaturas de hasta -90 °C para medir fiabilidad y durabilidad [4].

### 3.3 Parámetros de diseño

Para diseñar un sistema de refrigeración hay que tener en cuenta diversos factores que podrán modificar sus dimensiones. Estos parámetros son:

- $\blacksquare$  Temperaturas de operación.
- $\blacksquare$  Capacidad del sistema (kW en función de la carga térmica)
- Tipo de refrigerante a utilizar.
- Costes del sistema.

# 4 Cálculos

Para realizar los cálculos se han empleado dos programas, ambos de la misma compañía pero con los que podremos observar diferencias debido a la optimización de los dos programas. El programa principal ha sido el Coolpack. El Pack Calculation Pro se ha utilizado para comprobar los resultados.

Al momento de calcular se toma como referencia un sistema simple de refrigeración. Este sistema (ver fig. 4.1) es de una etapa con un compresor industrial. El resto de sistemas son de dos etapas y todos tienen en común los parámetros de diseño que se han indicado.

- $Q_0$  242 kW
- $T_e$  -35<sup>o</sup>C
- $T_c$  40<sup>o</sup>C
- Sobrecalentamiento a 30K
- $\blacksquare$  Subenfriamiento a 2K
- Fórmula para la presión intermedia  $\sqrt{PcPe}$

A continuación veremos los sistemas con los que haremos la comparación.

Para poder aplicar la fórmula debemos saber primero los valores de la potencia frigorífica  $Q_0$  y de la potencia demandada  $P_0$ .

La fórmula que se utilizará para estos cálculos será la vista anteriormente en el capítulo 3 de este mismo trabajo, siendo;

$$
COP = \frac{Q_0}{P_0} = \frac{q_0}{w} \tag{4.1}
$$

### 4.1 Coefficient Of Perfomance

#### 4.1.1 Sistema Referencia

Para obtener el COP del Sistema Referencia (ver fig. 4.1), tendremos que obtener los valores de la potencia frigorífica y de la potencia de compresión.Debemos calcular antes del COP, la potencia frigorífica y el trabajo. Los valores de las entalpías son datos sacados del Coolpack

Para la potencia frigorífica, debemos encontrar los valores de las entalpías en los puntos adecuados.

Los puntos dónde se requieren las entalpías se pueden ver en la figura 4.2

Para la potencia frigorífica específica se usa la fórmula siguiente:

$$
q_0 = h2 - h7 \tag{4.2}
$$

Sustituyendo y resolviendo obtenemos:

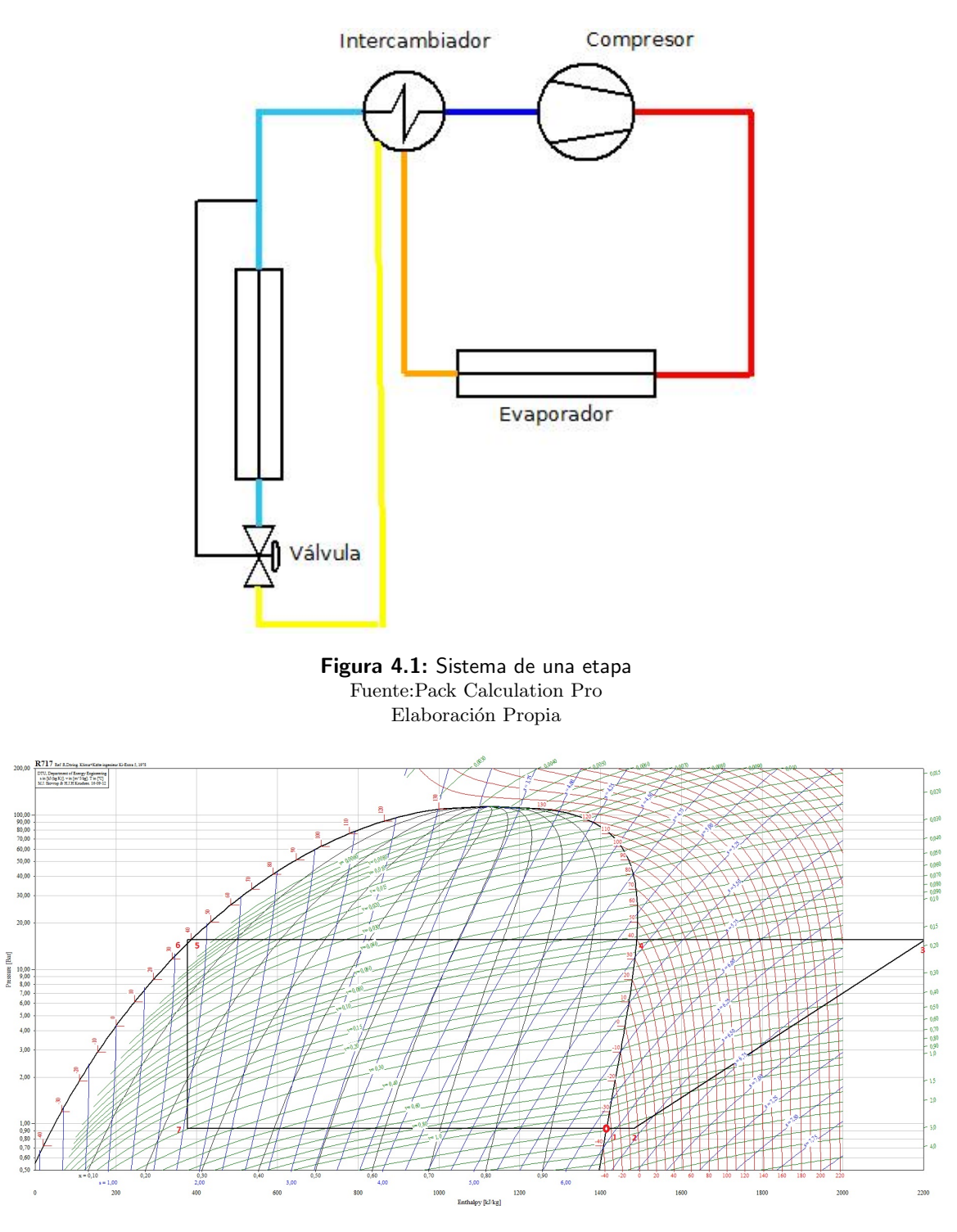

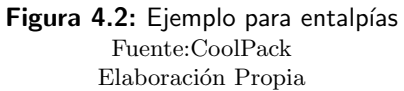

Tabla 4.1: Datos Sistema Referencia

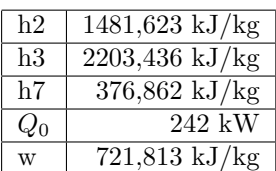

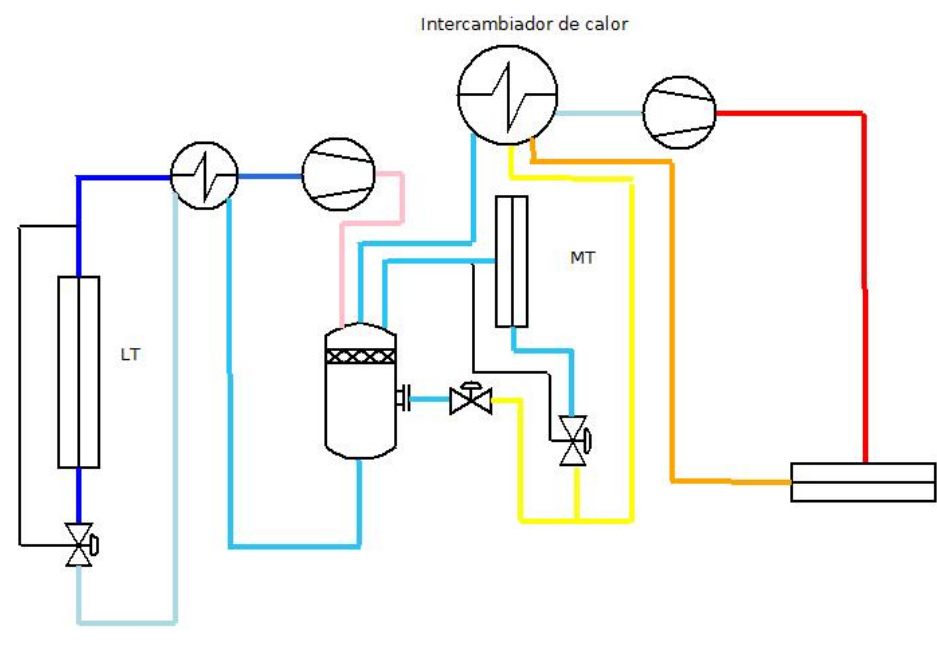

Figura 4.3: Sistema 2 Etapas Intercooler Abierto Fuente:Pack Calculation Pro Elaboración Propia

$$
q_0 = 1481,623 \, kJ/kg - 376,862 \, kJ/kg = 1104,761 \, kJ/kg \tag{4.3}
$$

Mientras que para el *trabajo* su fórmula es:

$$
w = h_3 - h_2 \tag{4.4}
$$

Resolviendo obtenemos:

$$
w = 2203,436 \, kJ/kg - 1481,623 \, kJ/kg = 721,813 \, kJ/kg \tag{4.5}
$$

A continuación, se debe hacer el redimensionamiento que se quiere. En este caso se redimensionará para una potencia frigorífica  $Q_0=242$  kW. Este cálculo se hace gracias al programa CoolPack, obteniéndose los siguientes resultados:

#### Tabla 4.2: Datos Sistema Referencia Redimensionado

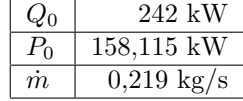

Sustituyendo los valores obtenemos el COP para el Sistema de Referencia.

$$
COP = \frac{242 \, kW}{158,115 \, kW} = 1,53 \tag{4.6}
$$

#### 4.1.2 Dos etapas intercooler abierto

Procederemos de la misma manera para este sistema. Aqu´ı a diferencia del sistema de referencia deberemos hacer el COP tanto para la etapa de baja como para la de alta. El esquema de dicha instalación lo podemos observar en la figura.

Se tendrá que calcular también las fracciones másicas en los puntos necesarios ya que harían variar en demasía los valores de COP. De esta manera se simplifica el proceso y la explicación.

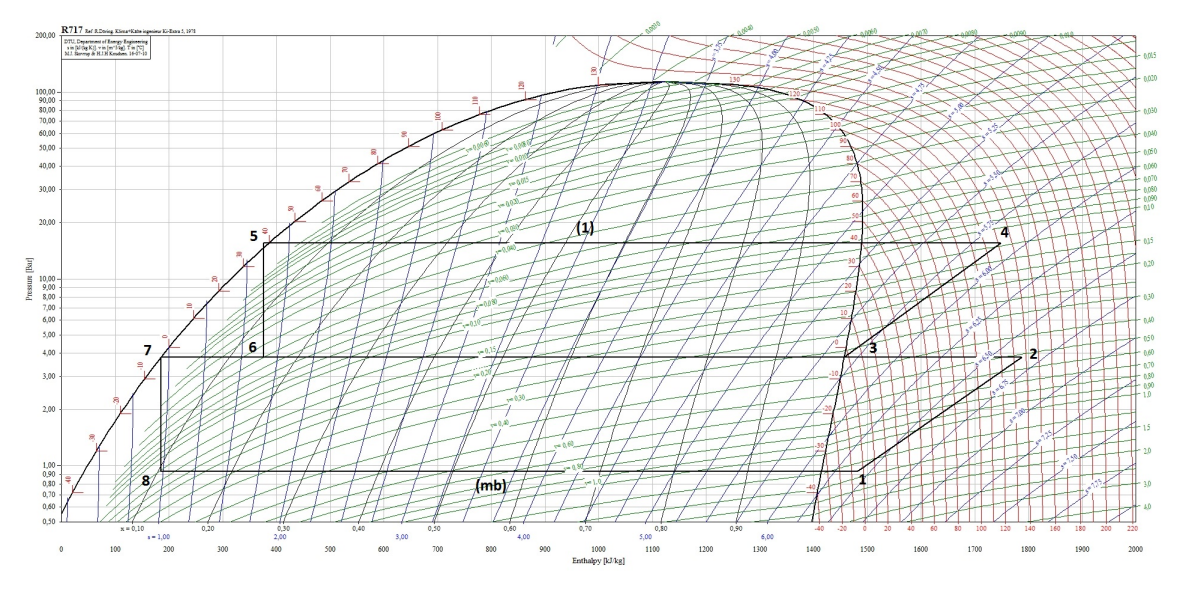

Figura 4.4: Cálculo de fracciones másicas IA Fuente:CoolPack Elaboración Propia

#### 4.1.2.1 Caudal másico

Siguiendo la fig.4.4 y su nomenclatura podemos obtener los valores de los caudales másicos. Para el calor absorbido desarrollamos:

$$
COP = \frac{q_0}{w_c} \tag{4.7}
$$

$$
Q_0 = \dot{m}_b (h1 - h8) \tag{4.8}
$$

Para la potencia demandada obtenemos:

$$
P_T = P_L + P_H \tag{4.9}
$$

 $P_T$ : Potencia total consumida, en kW

 $P_L$ : Potencia consumida en la etapa de baja, en kW

 $P_H$ : Potencia consumida en la etapa de alta, en kW

$$
P_L = \dot{m}_b (h2 - h1) \tag{4.10}
$$

$$
P_H = \dot{m}_a (h4 - h3) \tag{4.11}
$$

#### 4.1.2.2 COP

Los valores se obtienen por el  $CoolPack$  y están especificados en la tabla 4.3.

$$
Q_0 = \dot{m}_b (h_1 - h_8) \tag{4.12}
$$

$$
Q_0 = 0,1867(1481,623 - 185,448) = 242 \, kW \tag{4.13}
$$

$$
P_L = \dot{m}_b (h_2 - h_1) \tag{4.14}
$$

$$
P_L = 0,1867(1787,697 - 1481,623) = 57,14 \, kW \tag{4.15}
$$

$$
P_H = \dot{m}_a (h_4 - h_3) \tag{4.16}
$$

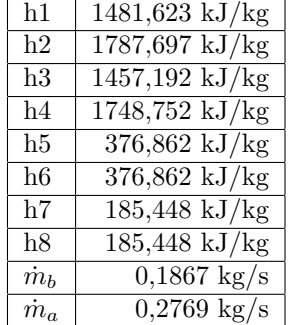

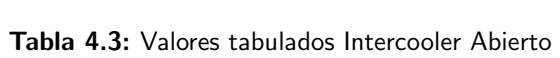

$$
P_H = 0,2769(1748,752 - 1457,192) = 80,73 \, kW \tag{4.17}
$$

Por lo tanto, con estos valores, el COP será:

$$
COP = \frac{242 \, kW}{57,14 \, kW + 80,73 \, kW} = 1.76 \tag{4.18}
$$

### 4.1.3 Dos etapas intercooler cerrado

#### 4.1.3.1 COP

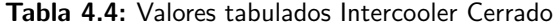

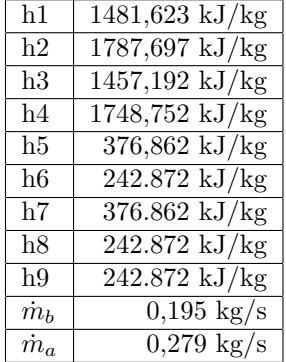

$$
Q_0 = \dot{m}_b (h_1 - h_8) \tag{4.19}
$$

$$
Q_0 = 0,195(1481,623 - 185,448) = 241,928 \, kW \tag{4.20}
$$

$$
W_L = \dot{m}_b (h_2 - h_1) \tag{4.21}
$$

$$
P_L = 0,195(1787,697 - 1481,623) = 59,776 \, kW \tag{4.22}
$$

$$
P_H = \dot{m}_a (h_4 - h_3) \tag{4.23}
$$

$$
P_H = 0,279(1748,752 - 1457,192) = 81,345 \, kW \tag{4.24}
$$

Por lo tanto, con estos valores, el COP será:

$$
COP = \frac{241,928 \, kW}{59,776 \, kW + 81,345 \, kW} = 1.71\tag{4.25}
$$

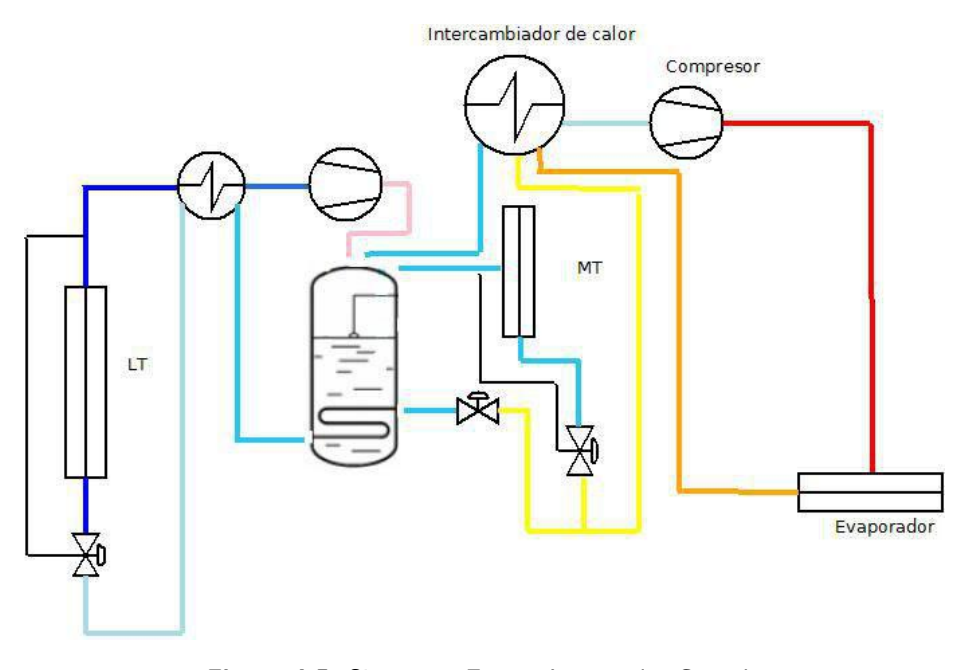

Figura 4.5: Sistema 2 Etapas Intercooler Cerrado Fuente:Pack Calculation Pro Elaboración Propia

- 4.1.4 Inyección
- 4.1.4.1 COP

Tabla 4.5: Valores tabulados Inyeccion

| h1          | $\frac{1423,900 \text{ kJ/kg}}{2}$  |
|-------------|-------------------------------------|
| h2          | $1743,500 \text{ kJ/kg}$            |
| h3          | $1722,800 \text{ kJ/kg}$            |
| h4          | $\sqrt{2049,000 \text{ kJ}}$ /kg    |
| h5          | $\overline{365,400 \text{ kJ}}$ /kg |
| h6          | $365,400 \text{ kJ/kg}$             |
| h7          | $\sqrt{278,500}$ kJ/kg              |
| h8          | $\sqrt{278,500}$ kJ/kg              |
| $\dot{m}_b$ | $\overline{0,212}$ kg/s             |
| $\dot{m}_a$ | $\overline{0,}229 \text{ kg/s}$     |

$$
Q_0 = \dot{m}_b (h_1 - h_8) \tag{4.26}
$$

$$
Q_0 = 0,212(1423,900 - 278,500) = 242,825 \, kW \tag{4.27}
$$

$$
P_L = \dot{m}_b (h_2 - h_1) \tag{4.28}
$$

$$
P_L = 0,212(1743,500 - 1423,900) = 67,755 \, kW \tag{4.29}
$$

$$
P_H = \dot{m}_a (h_4 - h_3) \tag{4.30}
$$

$$
P_H = 0,229(2049,000 - 1722,800) = 74,700 \, kW \tag{4.31}
$$

Por lo tanto, con estos valores, el COP será:  $\,$ 

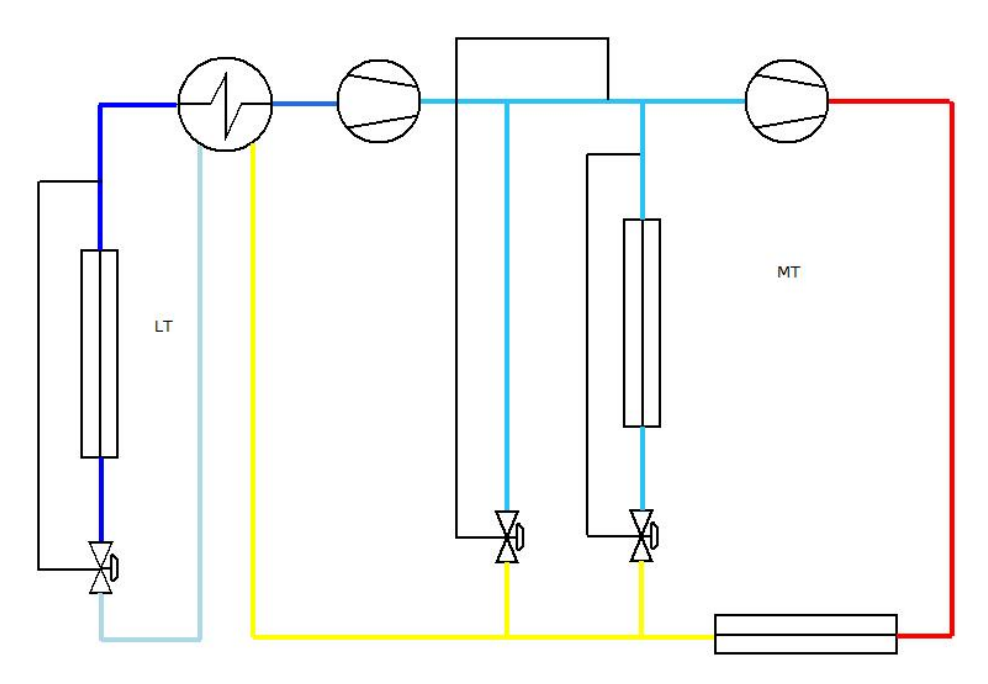

Figura 4.6: Sistema 2 Etapas Inyección de líquido Fuente:Pack Calculation Pro Elaboración Propia

$$
COP = \frac{242,825 \, kW}{67,755 \, kW + 74,700 \, kW} = 1,70 \tag{4.32}
$$

#### 4.1.5 Cascada

Para el sistema en Cascada se utilizarán amoniaco  $NH<sub>3</sub>$  para la etapa de alta y dióxido de carbono  $CO_2$  para la etapa de baja. Este sistema está representado en la figura 4.7 y en la figura 4.8.

#### 4.1.5.1 COP

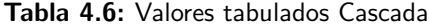

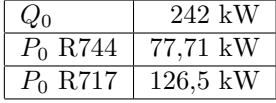

En este caso, el COP será:

$$
E = \frac{Q_0}{P_{0R744} + P_{0R717}}
$$
\n(4.33)

$$
E = \frac{242 \, kW}{77,71 \, kW + 126,5 \, kW} = 1,18 \tag{4.34}
$$

## 4.2 Consumo energético

Para realizar estos cálculos y que sean unos valores coherentes, se ha utilizado el mismo compresor para los diferentes sistemas. Los datos del mismo se pueden observar en la tabla 4.7 y en la figura 4.9.

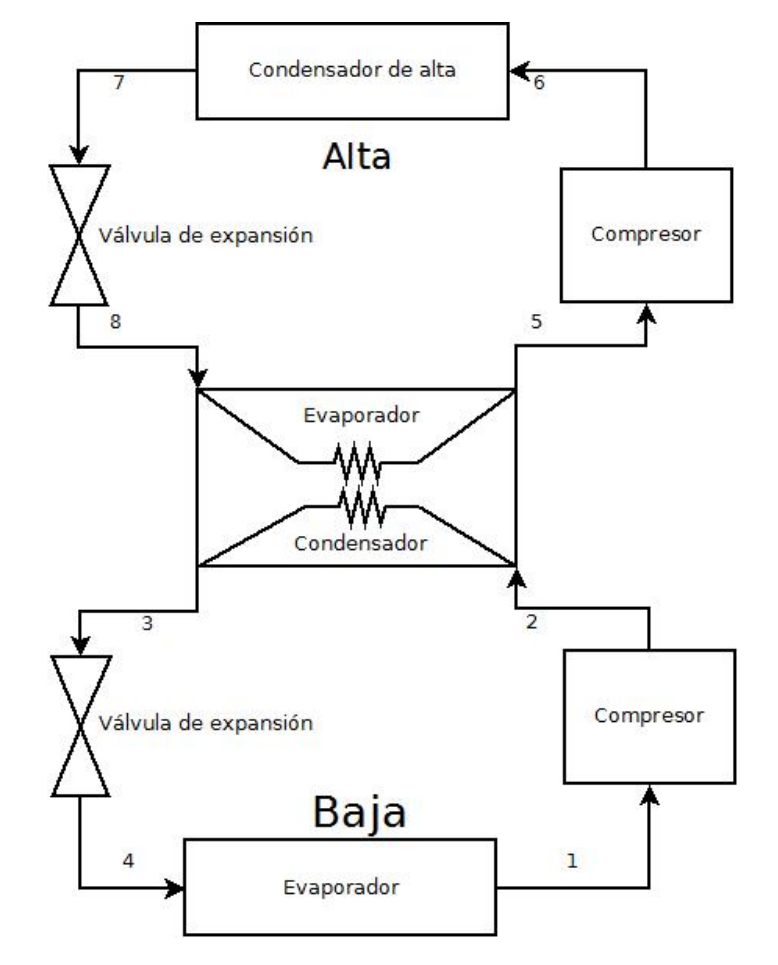

Figura 4.7: Sistema en Cascada Fuente: Elaboración Propia

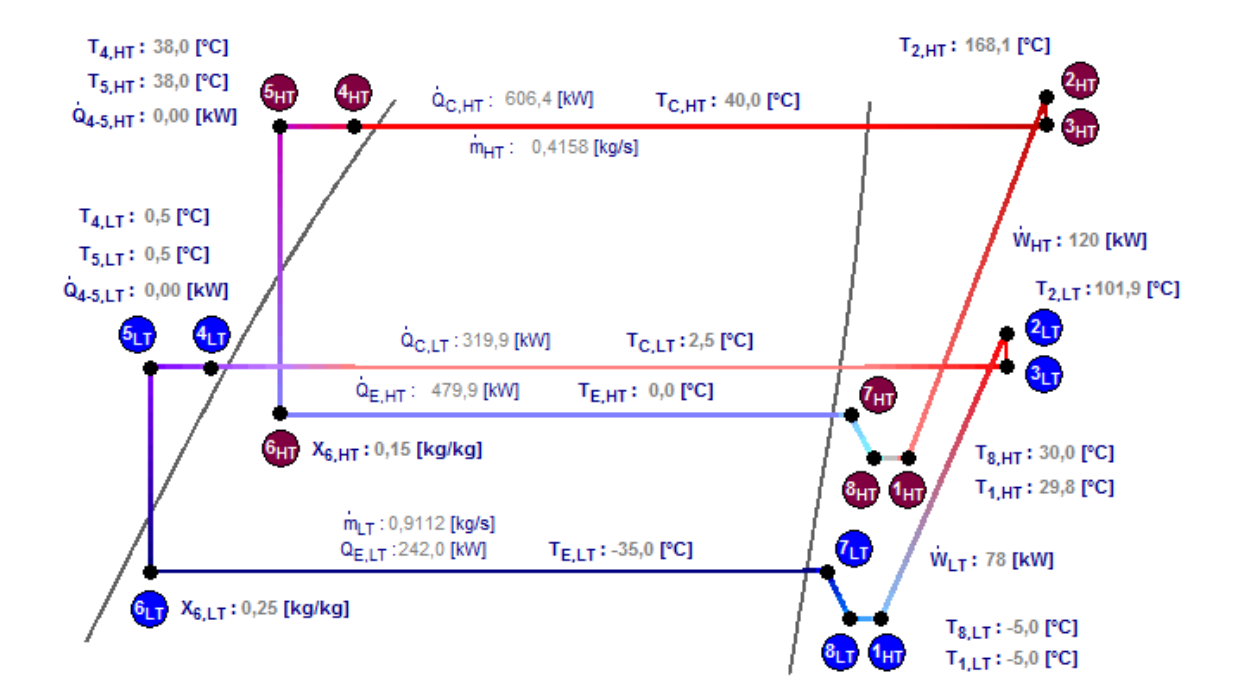

Figura 4.8: Sistema en Cascada Coolpack Fuente: Coolpack

| Nombre                   | ScrewSpeed2 |
|--------------------------|-------------|
| Tipo                     | Industrial  |
| Tipo de compresión       | Tornillo    |
| Refrigerante             | R717        |
| Desplazamiento $[m^3/h]$ | 1292        |
| Velocidad [rpm]          | 6000        |
| Frecuencia [Hz]          | 50          |

Tabla 4.7: Datos del compresor

Fuente: Pack Calculation Pro

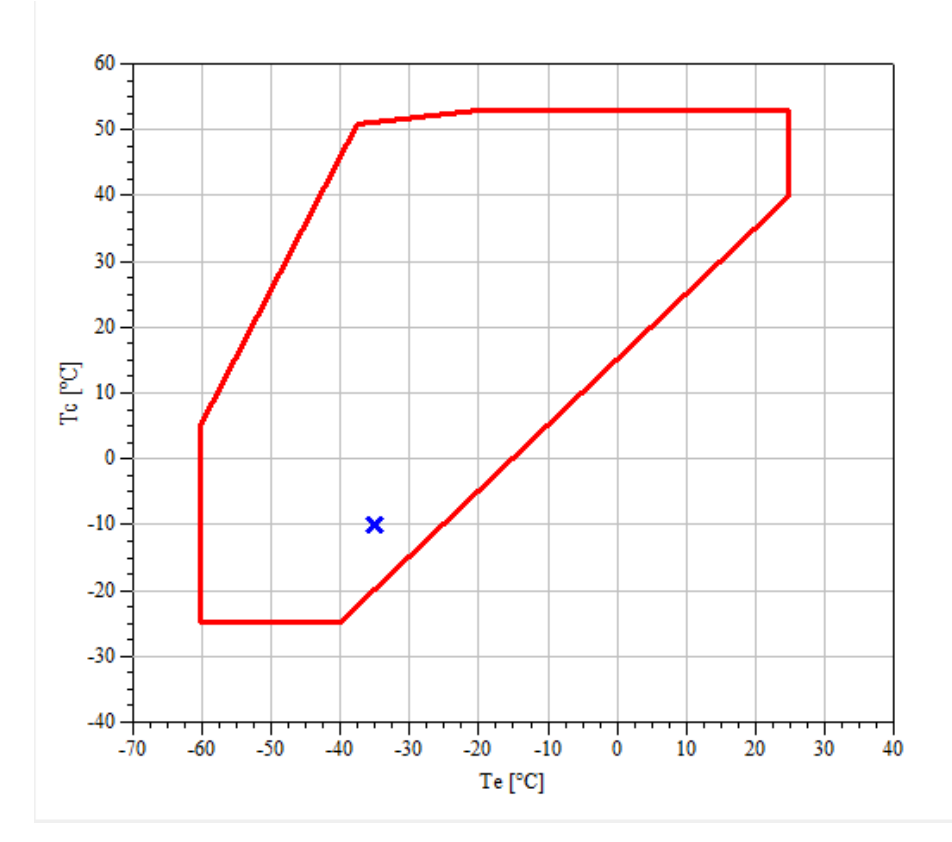

Figura 4.9: Diagrama del compresor Fuente: Pack Calculation Pro

La fórmula que usaremos será:

$$
C = \frac{Q_0}{COP} H D \tag{4.35}
$$

 $C:$  Consumo de energía, en kWh

P: Potencia del compresor en el sistema, en kW

H: Horas de funcionamiento del compresor

 $D:$  Días de funcionamiento del compresor en el mes

COP: Coeficiente de Eficiencia calculado anteriormente para cada sistema.

Un ejemplo sencillo para ver este cálculo será el que se mostrará a continuación. Un cálculo del consumo de energía para el mes de Enero del sistema de 1 Etapa Referencia.

$$
C = \frac{242}{1,53} \cdot 10 \cdot 31 = 48,090 \cdot kWh \tag{4.36}
$$

En el capítulo siguiente se podrán ver los cálculos de todos los meses y todos los sistemas.

## 4.3 Coste económico

Para el cálculo del gasto económico mensual y anual, se tienen que utilizar los consumos energéticos (kWh) obtenidos con los cálculos anteriores para obtener el coste total anual de  $\epsilon$ /kWh.

$$
G_m = \epsilon/kWh P_m \tag{4.37}
$$

 $G_m$ : Gasto económico mensual

 $P_m$ : Energía mensual gastada por el compresor en el sistema.

$$
G_a = \mathcal{E}/kWh \ P_a \tag{4.38}
$$

 $G_a$ : Gasto económico anual

 $P_a$ : Energía anual gastada por el compresor en el sistema.

# 5 Análisis de resultados

Una vez finalizados los cálculos, se procede a realizar el análisis de resultados. Se aprecian diferencias sustanciales entre los sistemas que veremos a continuación. Cabe recordar que los diferentes sistemas están configurados con los mismos parámetros de partida.

Los cálculos van en función de un sistema de referencia, este es el sistema Simple y tiene un compresor de una etapa. El compresor está especialmente diseñado para funcionar con  $NH<sub>3</sub>$  en instalaciones industriales. Es de tornillo y con una frecuencia de 50 Hz. Además, se han optimizado los sistemas para que funcionen 10 h. durante los 365 días.

Referencia: Para el sistema de referencia se obtiene un COP de 1,53. Resulta ser el segundo COP más bajo y el segundo sistema con más consumo, lo que es normal para las características de trabajo y los otros sistemas con los que se comparar´a. Cabe destacar que este sistema, con los resultados obtenidos para los par´ametros dados, es totalmente inviable debido a las caracter´ısticas del propio amoniaco, dando una temperatura final en la etapa de compresión de más de 200  $^{\circ}$ C.

Intercooler Abierto: Resulta ser COP más alto con 1,76, véase tabla 5.1. Otro punto a destacar es que con un COP 0, 23 puntos mayor que el sistema de Referencia, se consumen 75445,26 kWh menos en dicho sistema, un consumo mucho menor.

Intercooler Cerrado: A diferencia con el intercooler abierto, el COP disminuye en 0,05 puntos hasta 1,71, lo que se traduce en 14.674,71 kWh anuales más que el sistema con intercooler abierto. También supone 1222,89 kWh más de media de consumo.

Inyección líquido: En este caso, obtenemos un COP de 1,7, casi idéntico al sistema anterior pero con un consumo energético mayor, 3038,53 kWh anuales más.

Cascada : Es el sistema con menor COP, 1,18 lo que supone ser el sistema menos eficiente. Con un consumo anual de 748.559,3 kWh y un consumo medio de 62.379,9 kWh.

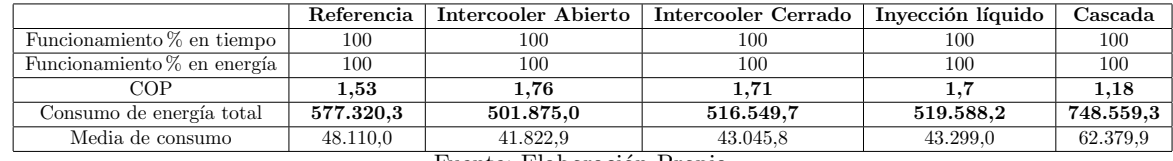

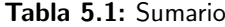

Fuente: Elaboración Propia

Desde la tabla 5.2 a la tabla 5.6 y en las figuras 5.1 y 5.2 se observan los desgloses de consumos energéticos por cada sistema tanto por meses, anual y la media.

Finalmente, desde la tabla ?? a la ?? y en las figuras 5.3 y 5.4, se observa el desglose detallado del gasto económico con un precio de 0,12 $\mathop{\mathsf{\in}}\nolimits/\mathsf{kWh}.$ 

| <b>MES</b>                | 1 Etapa Sistema Referencia |
|---------------------------|----------------------------|
| <b>ENERO</b>              | 49.032,7                   |
| FEBRERO                   | 44.287,6                   |
| <b>MARZO</b>              | 49.032,7                   |
| ABRIL                     | 47.451,0                   |
| <b>MAYO</b>               | 49.032,7                   |
| <b>JUNIO</b>              | 47.451,0                   |
| <b>JULIO</b>              | 49.032,7                   |
| <i>AGOSTO</i>             | 49.032,7                   |
| <b>SEPTIEMBRE</b>         | 47.451,0                   |
| <b>OCTUBRE</b>            | 49.032,7                   |
| <b>NOVIEMBRE</b>          | 47.451,0                   |
| <b>DICIEMBRE</b>          | 49.032,7                   |
| $\overline{\text{TOTAL}}$ | 577.320,3 kWh              |
| <b>MEDIA</b>              | 48.110,0 kWh               |

Tabla 5.2: Resultados 1 Etapa Referencia

Fuente: Elaboración Propia

Tabla 5.3: Resultados 2 Etapas Intercooler Abierto

| <b>MES</b>        | 2 Etapas Intercooler Abierto                                             |
|-------------------|--------------------------------------------------------------------------|
| <i>ENERO</i>      | 42.625,0                                                                 |
| <b>FEBRERO</b>    | 38.500,0                                                                 |
| <b>MARZO</b>      | 42.625,0                                                                 |
| <b>ABRIL</b>      | 41.250,0                                                                 |
| <b>MAYO</b>       | 42.625,0                                                                 |
| <b>JUNIO</b>      | 41.250,0                                                                 |
| <b>JULIO</b>      | 42.625,0                                                                 |
| <i>AGOSTO</i>     | 42.625,0                                                                 |
| <b>SEPTIEMBRE</b> | 41.250,0                                                                 |
| <b>OCTUBRE</b>    | 42.625,0                                                                 |
| <b>NOVIEMBRE</b>  | 41.250,0                                                                 |
| <b>DICIEMBRE</b>  | 42.625,0                                                                 |
| <b>TOTAL</b>      | $501.875,0$ kWh                                                          |
| <b>MEDIA</b>      | 41.822,9 kWh<br>$\overline{131}$ $\overline{1}$<br>$\cdot$ $\sim$ $\sim$ |

Fuente: Elaboración Propia

Tabla 5.4: Resultados 2 Etapas Intercooler Cerrado

| <b>MES</b>                 | 2 Etapas Intercooler Cerrado |
|----------------------------|------------------------------|
| <i>ENERO</i>               | 43.871,3                     |
| FEBRERO                    | 39.625,7                     |
| MARZO                      | 43.871,3                     |
| ABRIL                      | 42.456,1                     |
| <i>MAYO</i>                | 43.871,3                     |
| <b>JUNIO</b>               | 42.456,1                     |
| JULIO                      | 43.871,3                     |
| <i>AGOSTO</i>              | 43.871,3                     |
| <b>SEPTIEMBRE</b>          | 42.456,1                     |
| <b>OCTUBRE</b>             | 43.871,3                     |
| <b>NOVIEMBRE</b>           | 42.456,1                     |
| DICIEMBRE                  | 43.871,3                     |
| $\overline{\text{TOT}}$ AL | 516.549,7 kWh                |
| MEDIA                      | 43.045,8 kWh                 |

Fuente: Elaboración Propia

| <b>MES</b>        | 2 Etapas Inyección Líquido |
|-------------------|----------------------------|
| <i>ENERO</i>      | 44.129,4                   |
| <b>FEBRERO</b>    | 39.858,8                   |
| MARZO             | 44.129,4                   |
| ABRIL             | 42.705,9                   |
| <b>MAYO</b>       | 44.129,4                   |
| <b>JUNIO</b>      | 42.705,9                   |
| <i>JULIO</i>      | 44.129,4                   |
| <i>AGOSTO</i>     | 44.129,4                   |
| <b>SEPTIEMBRE</b> | 42.705,9                   |
| <b>OCTUBRE</b>    | 44.129,4                   |
| <b>NOVIEMBRE</b>  | 42.705,9                   |
| <b>DICIEMBRE</b>  | 44.129,4                   |
| <b>TOTAL</b>      | 519.588,2 kWh              |
| <b>MEDIA</b>      | 43.299,0 kWh               |

Tabla 5.5: Resultados 2 Etapas Inyección Líquido

Fuente: Elaboración Propia

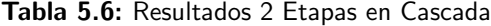

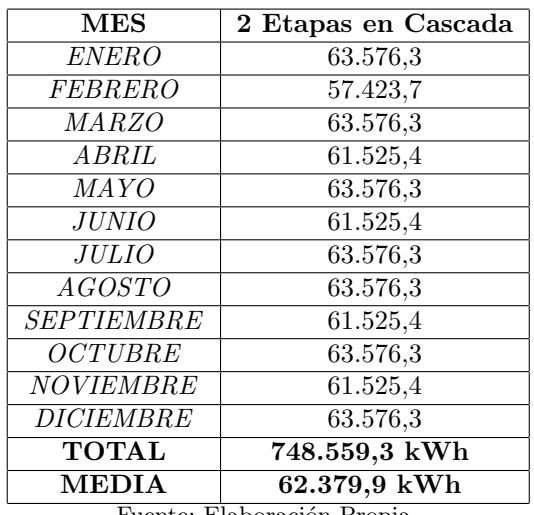

Fuente: Elaboración Propia

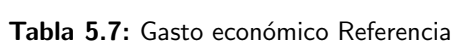

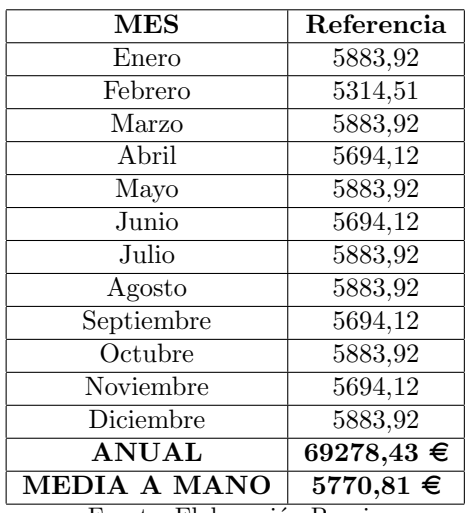

Fuente: Elaboración Propia

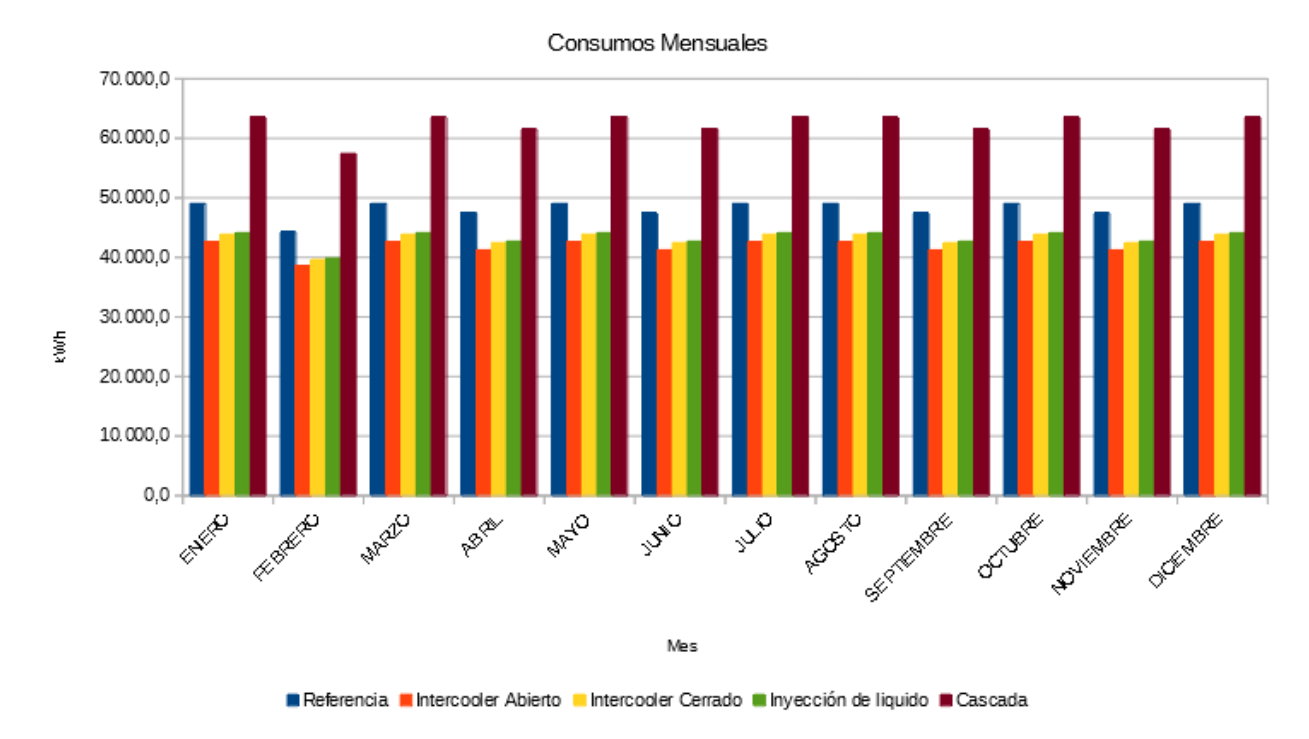

Figura 5.1: Consumos mensuales Fuente: Elaboración Propia

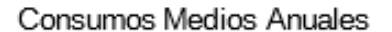

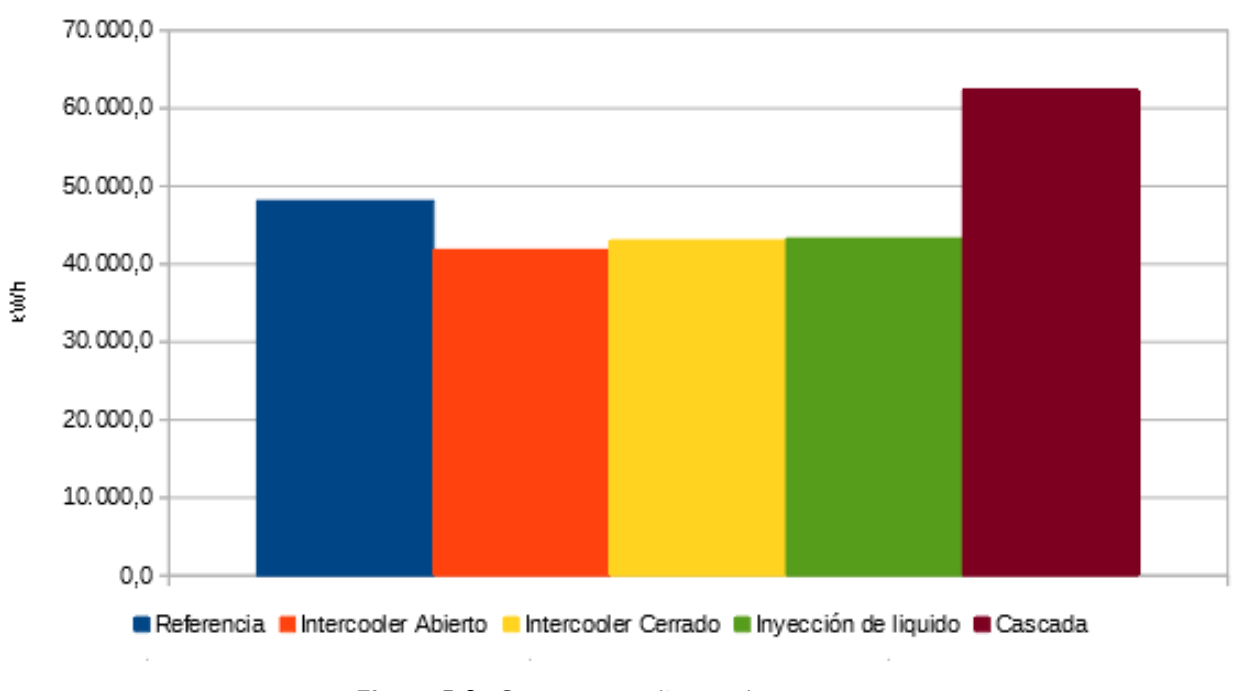

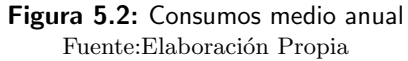

| <b>MES</b>          | <b>Intercooler Abierto</b> |
|---------------------|----------------------------|
| Enero               | 5115,00                    |
| Febrero             | 4620,00                    |
| Marzo               | 5115,00                    |
| Abril               | 4950,00                    |
| Mayo                | 5115,00                    |
| Junio               | 4950,00                    |
| Julio               | 5115,00                    |
| Agosto              | 5115,00                    |
| Septiembre          | 4950,00                    |
| Octubre             | 5115,00                    |
| Noviembre           | $\overline{4950,00}$       |
| Diciembre           | 5115,00                    |
| <b>ANUAL</b>        | 60225,00 €                 |
| <b>MEDIA A MANO</b> | $5016,67 \in$              |

Tabla 5.8: Gasto económico Intercooler Abierto

Fuente: Elaboración Propia

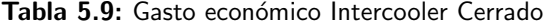

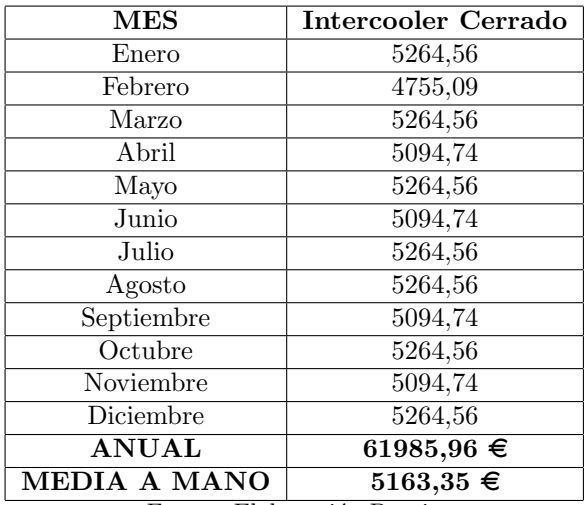

Fuente: Elaboración Propia

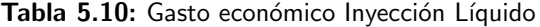

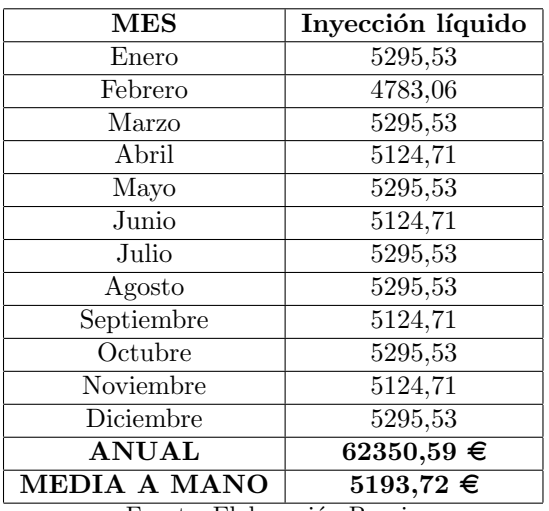

Fuente: Elaboración Propia

| <b>MES</b>          | Cascada                 |
|---------------------|-------------------------|
| Enero               | 7629,15                 |
| Febrero             | 6890,85                 |
| Marzo               | $\overline{7629,}15$    |
| Abril               | 7383,05                 |
| Mayo                | 7629,15                 |
| Junio               | 7383,05                 |
| Julio               | 7629,15                 |
| Agosto              | 7629,15                 |
| Septiembre          | 7383,05                 |
| Octubre             | 7629,15                 |
| Noviembre           | 7383,05                 |
| Diciembre           | 7629,15                 |
| <b>ANUAL</b>        | $\overline{89827,12}$ € |
| <b>MEDIA A MANO</b> | $7482,48 \in$           |

Tabla 5.11: Gasto económico Cascada

Fuente: Elaboración Propia

Gasto Económico Anual

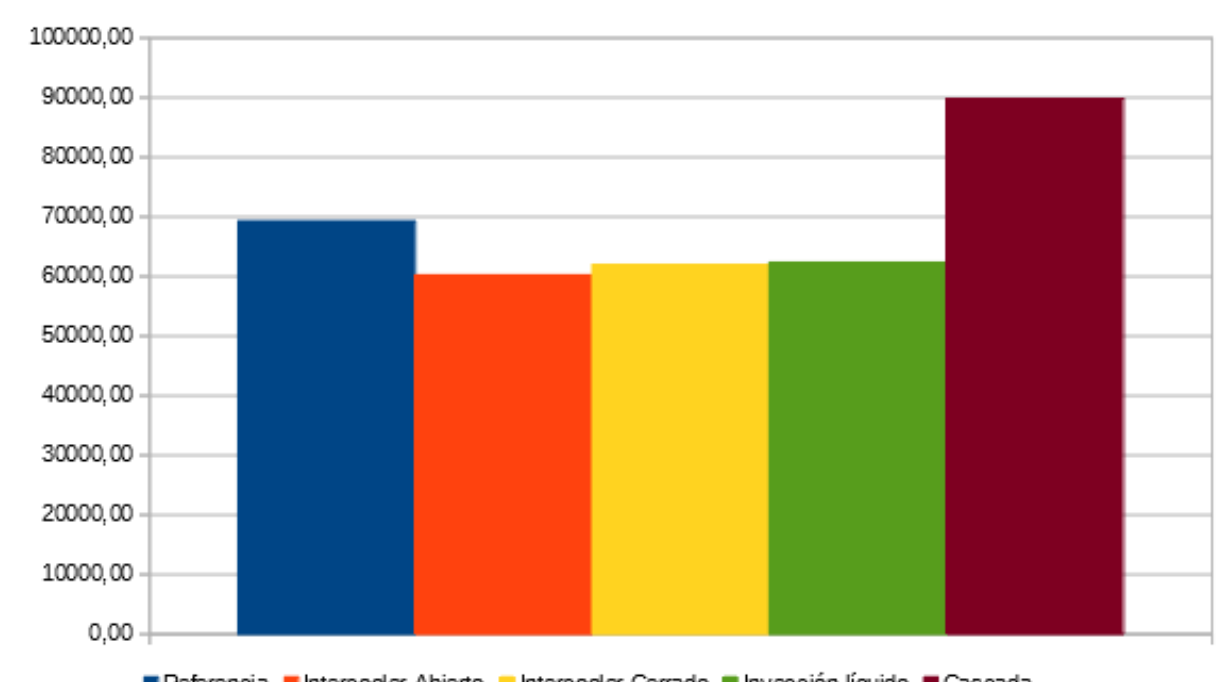

#### 0.12 €/kWh

Referencia intercooler Abierto intercooler Cerrado intercción líquido incascada

Figura 5.3: Gasto económico anual Fuente: Elaboración Propia

ូន<br>ដា

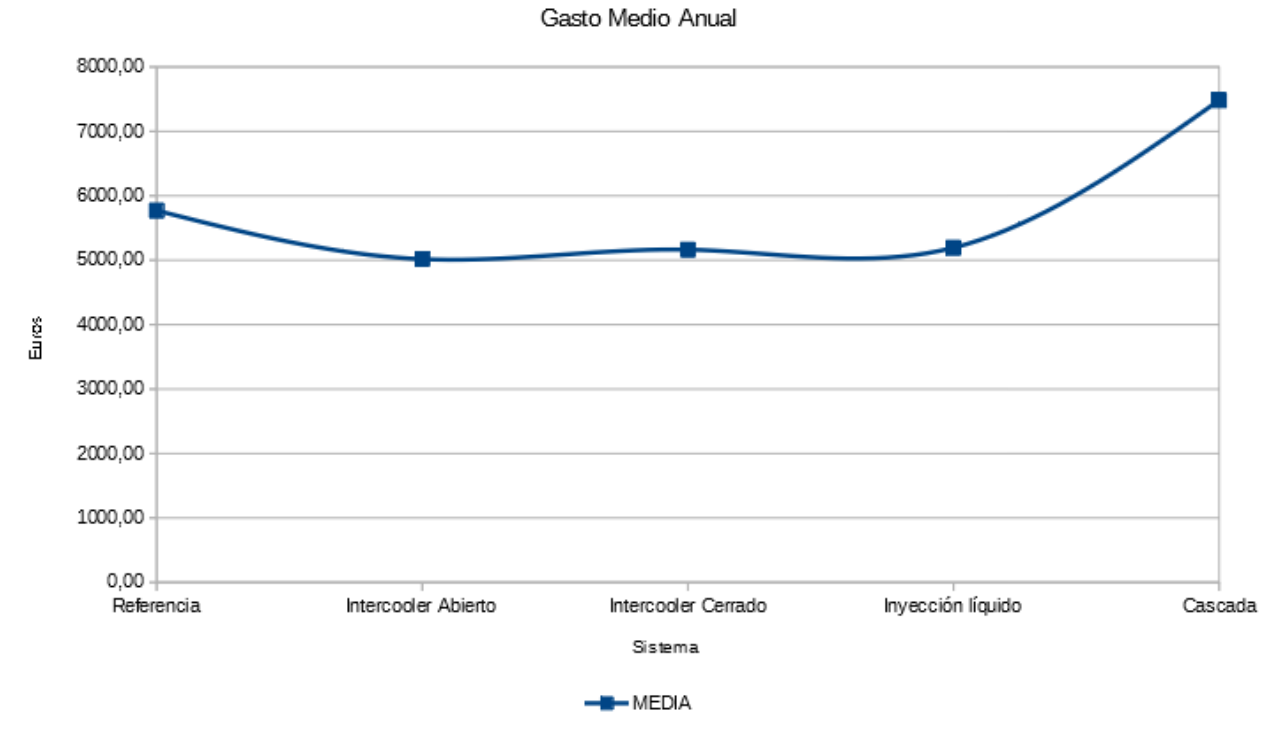

Figura 5.4: Gasto económico medio anual<br>Fuente: Elaboración Propia

# 6 Conclusiones

- 1. El amoniaco como fluido refrigerante es muy eficiente para ciertos sistemas refrigerantes.
- 2. El coste del amoniaco es significativamente inferior al de refrigerantes orgánicos como el R-134A. Sin embargo, las instalaciones requieren de un mayor costo asociado a la seguridad.
- 3. Existe una relación obvia entre COP y consumo energético. Como se ve en los resultados obtenidos, a mayor COP menor consumo energético.
- 4. La buena optimización del sistema refrigerante podría ahorrar miles de euros anuales.
- 5. Los sistemas frigoríficos en este trabajo funcionan 10 h diarias. La correcta elección del horario de funcionamiento de los compresores, supondrá un ahorro económico importante, al variar el costo del kWh según la hora del día.
- 6. En este estudio comparativo se ha comprobado que la instalación de mejor COP es el sistema de dos etapas Intercooler Abierto, que por tanto presenta un consumo frigorífico menor que los otros sistemas analizados.
- 7. El peor COP lo tiene el sistema en Cascada presentando los mayores consumos.
- 8. Con una diferencia 0,1 de COP en los sistemas de dos etapas Intercooler Abierto, Intercooler Cerrado y en el de Inyección de líquido, se obtiene una diferencia de consumo de 30.000 kWh anuales, lo que supone un gasto o un ahorro de  $3.600 \in$ .
- 9. Con una diferencia de 0,1 de COP en el sistema en Cascada, se obtiene una diferencia de casi 60.000 kWh anuales, lo que conlleva un gasto o un ahorro de más de 7.000  $\epsilon$ .

# Anexos

# A Propiedades del Amoniaco

| t              | P      | ρ                    | Vg         | hı      | $h_{q}$ | Sι        | $\mathbf{s}_{\mathsf{g}}$ |
|----------------|--------|----------------------|------------|---------|---------|-----------|---------------------------|
| $(^{\circ}C)$  | (kPa)  |                      | $(m^3/kg)$ | (kJ/kg) |         |           |                           |
|                |        | (kg/m <sup>3</sup> ) |            |         | (kJ/kg) | (kJ/kg·K) | (kJ/kg·K)                 |
| $-50$          | 40.8   | 702.1                | 2.6289     | $-24.7$ | 1391.2  | 0.094     | 6.440                     |
| $-48$          | 45.9   | 699.7                | 2.3565     | $-16.0$ | 1394.6  | 0.133     | 6.399                     |
| $-46$          | 51.5   | 697.4                | 2.1169     | $-7.2$  | 1397.9  | 0.172     | 6.358                     |
| $-44$          | 57.6   | 695.0                | 1.9057     | 1.5     | 1401.3  | 0.211     | 6.319                     |
| $-42$          | 64.3   | 692.6                | 1.7191     | 10.3    | 1404.5  | 0.249     | 6.281                     |
| $-40$          | 71.7   | 690.2                | 1.5539     | 19.2    | 1407.8  | 0.287     | 6.243                     |
| $-38$          | 79.7   | 687.7                | 1.4073     | 28.0    | 1411.0  | 0.324     | 6.206                     |
|                |        |                      |            |         |         |           |                           |
| $-36$          | 88.4   | 685.3                | 1.2769     | 36.9    | 1414.1  | 0.362     | 6.170                     |
| $-34$          | 97.9   | 682.8                | 1.1607     | 45.8    | 1417.2  | 0.399     | 6.134                     |
| $-32$          | 108.2  | 680.3                | 1.0570     | 54.7    | 1420.3  | 0.436     | 6.099                     |
| -30            | 119.4  | 677.8                | 0.9642     | 63.6    | 1423.3  | 0.473     | 6.065                     |
| $-28$          | 131.5  | 675.3                | 0.8810     | 72.6    | 1426.3  | 0.510     | 6.032                     |
| -26            | 144.6  | 672.8                | 0.8062     | 81.5    | 1429.2  | 0.546     | 5.999                     |
| $-24$          | 158.6  | 670.3                | 0.7390     | 90.5    | 1432.1  | 0.582     | 5.967                     |
| $-22$          | 173.8  | 667.7                | 0.6784     | 99.5    | 1434.9  | 0.618     | 5.935                     |
| -20            | 190.1  | 665.1                | 0.6237     | 108.6   | 1437.7  | 0.654     | 5.904                     |
| $-18$          | 207.6  | 662.6                | 0.5742     | 117.6   | 1440.4  | 0.689     | 5.874                     |
| $-16$          | 226.3  | 660.0                | 0.5294     | 126.7   | 1443.1  | 0.725     | 5.844                     |
|                |        |                      |            |         |         |           |                           |
| $-14$          | 246.4  | 657.3                | 0.4888     | 135.8   | 1445.7  | 0.760     | 5.814                     |
| $-12$          | 267.9  | 654.7                | 0.4518     | 144.9   | 1448.2  | 0.795     | 5.785                     |
| $-10$          | 290.8  | 652.1                | 0.4182     | 154.0   | 1450.7  | 0.829     | 5.757                     |
| -8             | 315.2  | 649.4                | 0.3875     | 163.2   | 1453.1  | 0.864     | 5.729                     |
| -6             | 341.2  | 646.7                | 0.3596     | 172.3   | 1455.5  | 0.898     | 5.701                     |
| -4             | 368.9  | 644.0                | 0.3340     | 181.5   | 1457.8  | 0.932     | 5.674                     |
| $-2$           | 398.3  | 641.3                | 0.3106     | 190.8   | 1460.1  | 0.966     | 5.647                     |
| $\overline{0}$ | 429.6  | 638.6                | 0.2892     | 200.0   | 1462.2  | 1.000     | 5.621                     |
| 2              | 462.6  | 635.8                | 0.2695     | 209.3   | 1464.3  | 1.034     | 5.595                     |
| 4              | 497.7  | 633.1                | 0.2514     | 218.6   | 1466.4  | 1.067     | 5.569                     |
|                |        |                      |            |         |         |           |                           |
| 6              | 534.8  | 630.3                | 0.2348     | 227.9   | 1468.4  | 1.100     | 5.544                     |
| 8              | 573.9  | 627.5                | 0.2195     | 237.2   | 1470.3  | 1.133     | 5.519                     |
| 10             | 615.3  | 624.6                | 0.2053     | 246.6   | 1472.1  | 1.166     | 5.494                     |
| 12             | 658.9  | 621.8                | 0.1923     | 256.0   | 1473.9  | 1.199     | 5.470                     |
| 14             | 704.9  | 618.9                | 0.1802     | 265.4   | 1475.5  | 1.232     | 5.446                     |
| 16             | 753.3  | 616.0                | 0.1691     | 274.8   | 1477.2  | 1.264     | 5.422                     |
| 18             | 804.2  | 613.1                | 0.1587     | 284.3   | 1478.7  | 1.297     | 5.399                     |
| 20             | 857.8  | 610.2                | 0.1491     | 293.8   | 1480.1  | 1.329     | 5.376                     |
| 22             | 914.0  | 607.2                | 0.1402     | 303.3   | 1481.5  | 1.361     | 5.353                     |
| 24             | 972.9  | 604.3                | 0.1320     | 312.9   | 1482.8  | 1.393     | 5.330                     |
| 26             | 1034.8 | 601.3                | 0.1243     | 322.5   | 1484.0  | 1.425     | 5.307                     |
|                |        |                      |            |         |         |           |                           |
| 28             | 1099.5 | 598.2                | 0.1171     | 332.1   | 1485.1  | 1.456     | 5.285                     |
| 30             | 1167.4 | 595.2                | 0.1104     | 341.8   | 1486.2  | 1.488     | 5.263                     |
| 32             | 1238.3 | 592.1                | 0.1042     | 351.5   | 1487.1  | 1.520     | 5.241                     |
| 34             | 1312.5 | 589.0                | 0.0984     | 361.2   | 1488.0  | 1.551     | 5.219                     |
| 36             | 1390.0 | 585.8                | 0.0930     | 371.0   | 1488.7  | 1.582     | 5.198                     |
| 38             | 1470.9 | 582.6                | 0.0879     | 380.8   | 1489.4  | 1.613     | 5.176                     |
| 40             | 1555.3 | 579.4                | 0.0831     | 390.6   | 1489.9  | 1.645     | 5.155                     |
| 42             | 1643.3 | 576.2                | 0.0786     | 400.5   | 1490.4  | 1.676     | 5.134                     |
| 44             | 1735.1 | 572.9                | 0.0745     | 410.5   | 1490.7  | 1.707     | 5.113                     |
| 46             | 1830.6 | 569.6                | 0.0705     | 420.5   | 1491.0  | 1.737     | 5.092                     |
| 48             | 1930.0 | 566.3                | 0.0668     | 430.5   | 1491.1  | 1.768     | 5.071                     |
| 50             | 2033.5 | 562.9                | 0.0634     | 440.6   | 1491.1  | 1.799     | 5.050                     |
| 52             | 2141.0 | 559.4                | 0.0601     | 450.8   | 1491.0  | 1.830     | 5.029                     |
|                |        |                      |            |         |         |           |                           |
| 54             | 2252.8 | 556.0                | 0.0570     | 461.0   | 1490.8  | 1.860     | 5.008                     |
| 56             | 2368.9 | 552.4                | 0.0541     | 471.2   | 1490.5  | 1.891     | 4.988                     |
| 58             | 2489.4 | 548.9                | 0.0514     | 481.6   | 1490.0  | 1.922     | 4.967                     |
| 60             | 2614.5 | 545.2                | 0.0488     | 492.0   | 1489.4  | 1.952     | 4.946                     |
| 62             | 2744.2 | 541.6                | 0.0464     | 502.4   | 1488.6  | 1.983     | 4.926                     |
| 64             | 2878.7 | 537.8                | 0.0441     | 513.0   | 1487.7  | 2.014     | 4.905                     |
| 66             | 3018.1 | 534.1                | 0.0419     | 523.6   | 1486.6  | 2.044     | 4.884                     |
| 68             | 3162.5 | 530.2                | 0.0398     | 534.3   | 1485.4  | 2.075     | 4.863                     |
| 70             | 3312.0 | 526.3                | 0.0379     | 545.0   | 1484.1  | 2.105     | 4.842                     |

R-717, NH3, Amoniaco

Fuente: Tillner-Roth, Harms-Watzenberg, and Baehr, Eine neue Fundamentalgleichung fur Ammoniak,<br>DKV-Tagungshericht 20:167-181, 1993.

Figura A.1: Propiedades del Amoniaco Fuente:[6]

h (kJ/kg), R-717, NH3, Amoniaco

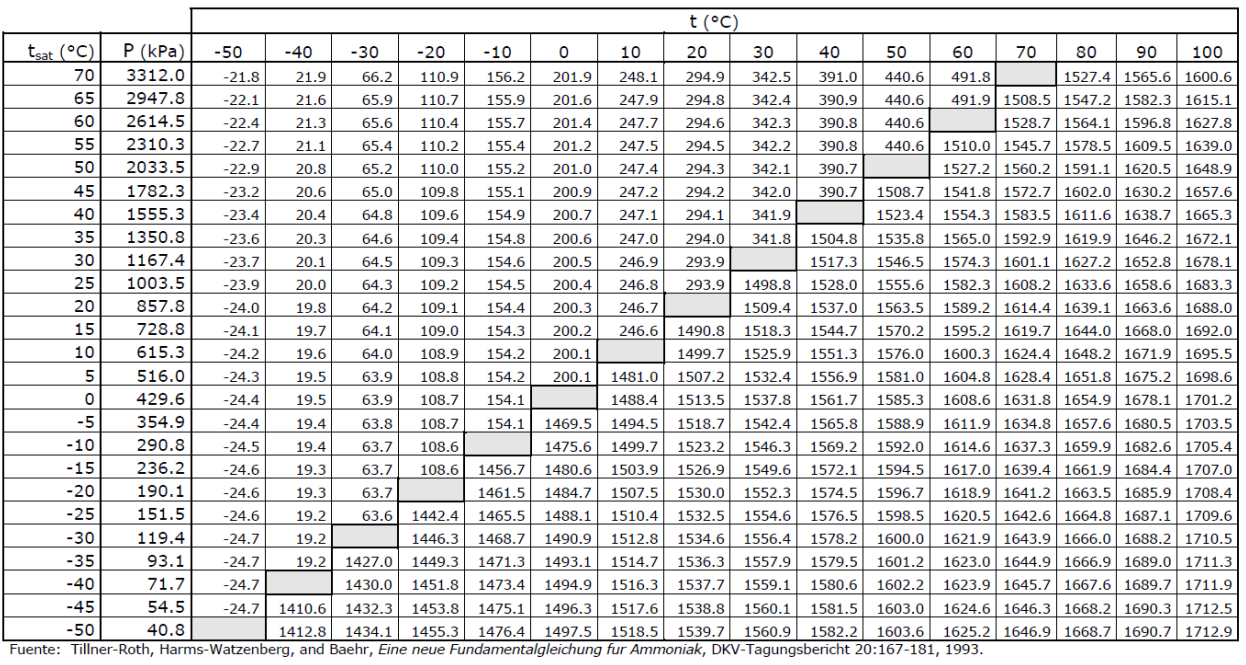

#### Figura A.2: Entalpia del líquido subenfriado y vapor sobrecalentado R717 Fuente:[6]

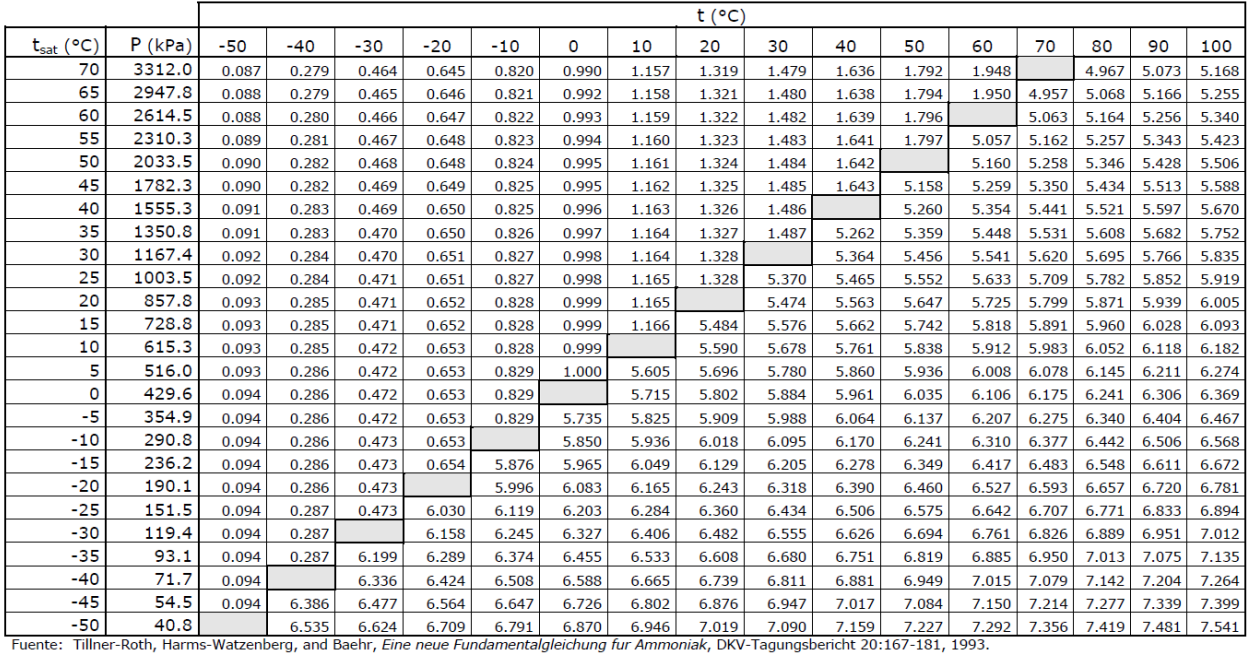

s (kJ/kg·K), R-717, NH3, Amoniaco

Figura A.3: Entropia del líquido subenfriado y vapor sobrecalentado R717 Fuente:[6]

v (m<sup>3</sup>/kg), R-717, NH3, Amoniaco

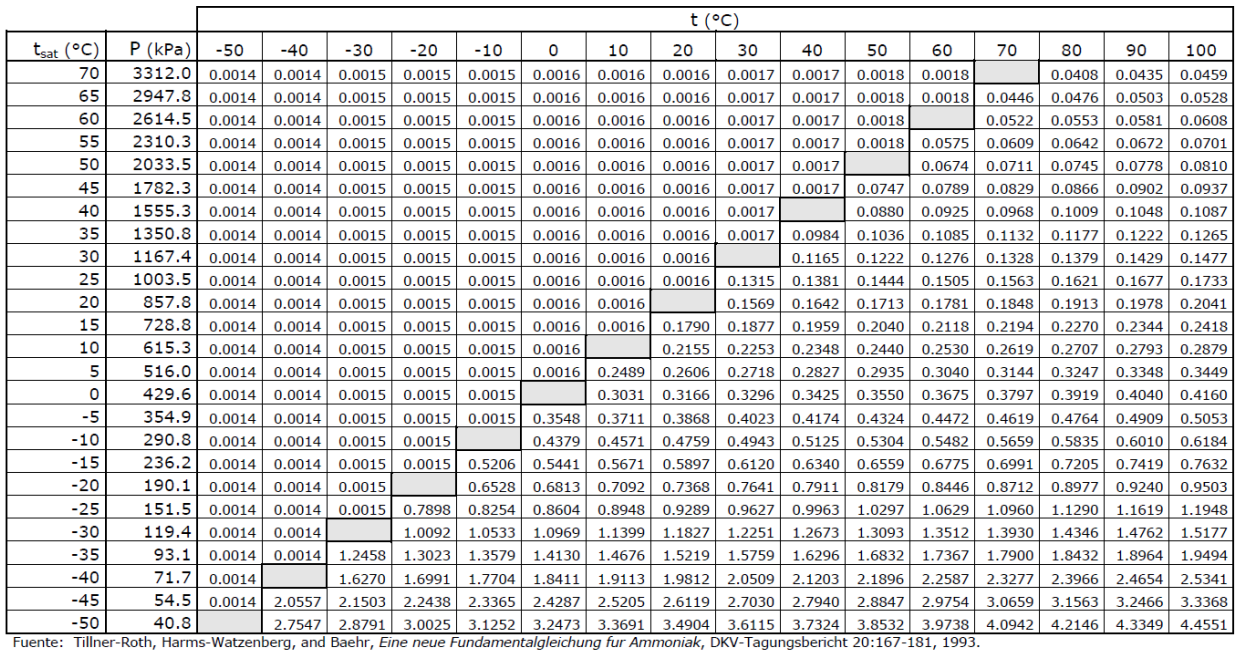

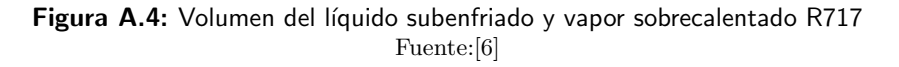

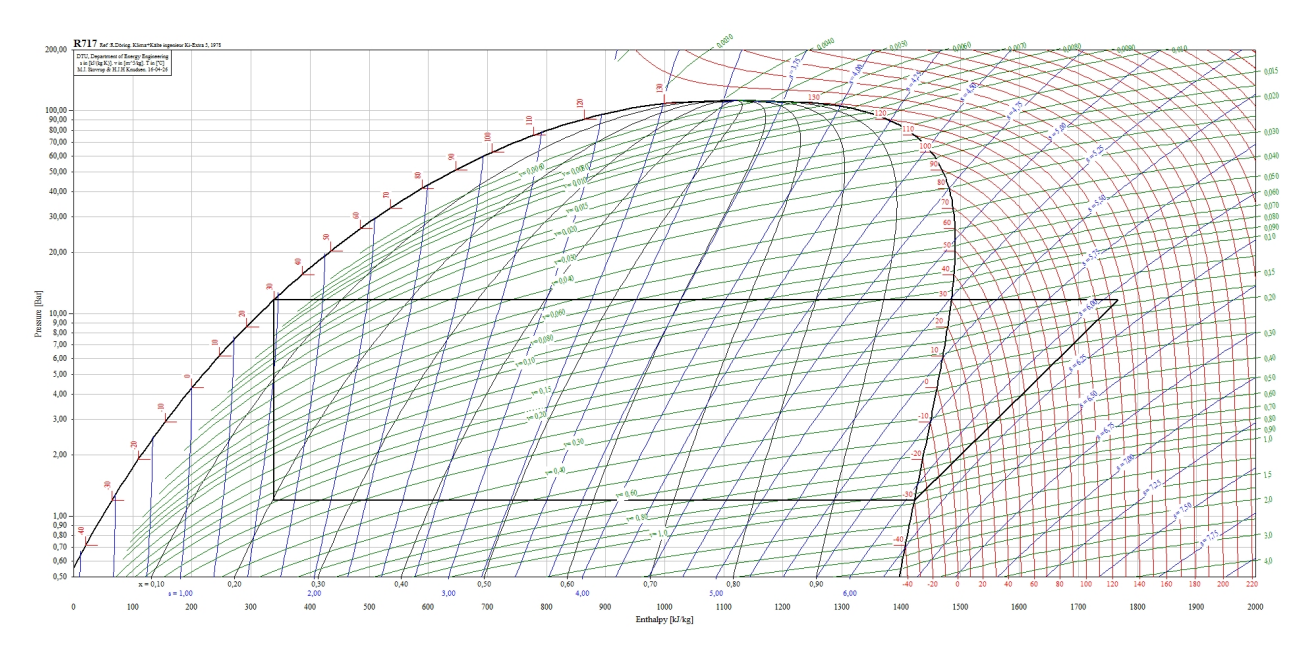

Figura A.5: R717 Fuente:[6]

# **B** Comparación de Refrigerantes

| <b>CoolPack</b>                                                 | <b>COMPARISON OF REFRIGERANTS</b><br>> ONE-STAGE REFRIGERATION CYCLE                                                           |                                                       |                           |             |            |              |  |
|-----------------------------------------------------------------|----------------------------------------------------------------------------------------------------|-------------------------------------------------------|---------------------------|-------------|------------|--------------|--|
|                                                                 | <b>COMMON INPUTS</b>                                                                                                    | <b>CHOICE OF REFRIGERANT AND RESULTING CAPACITIES</b> |                           |             |            |              |  |
|                                                                 | <b>INPUT</b>                                                                                                    | <b>VALUE</b>                                          | <b>REFRIGERANT</b>        | <b>R717</b> | <b>R22</b> | <b>R404A</b> |  |
|                                                                 | Cooling Capacity QE [kW]                                                                                                    | $\vert$ 1                                             | $V_D$ [m <sup>3</sup> /h] | 1.61        | 1.64       | 1.54         |  |
|                                                                 | $\eta_{\text{IS}}$ [-]                                                                                                    | $\mathbf{0,7}$                                        | $Q_E$ [kW]                | 1           | 1          | 1            |  |
|                                                                 | $\eta_{\text{VOL}}$ [-]                                                                                                    | 0,85                                                  | W [kW]                    | 0.23        | 0.23       | 0.24         |  |
|                                                                 | $f_{Q}$ [%]                                                                                                    | 10                                                    | COP <sub>I-1</sub>        | 4,41        | 4,40       | 4,14         |  |
|                                                                 | $T_{AMB}$ [ $°C$ ]                                                                                                    | 25                                                    | $T_F$ [°C]                | $-10,59$    | $-10,59$   | $-10,59$     |  |
|                                                                 | $T_{\text{ROM}}$ [°C]                                                                                                    | $-10$<br>$6\phantom{a}$                               | $T_C$ [ $^{\circ}$ C]     | 25,20       | 25,20      | 25,20        |  |
|                                                                 | UA <sub>COND</sub> [KW/K]                                                                                                    |                                                       | $p_F$ [kPa]               | 284,0       | 346.7      | 425.4        |  |
|                                                                 | $\Delta T$ <sub>SC</sub> [K]                                                                                                   | $\overline{\mathbf{2}}$                               | $p_C$ [kPa]               | 1012,2      | 1048,9     | 1251,3       |  |
|                                                                 | $UA_{FVAP}$ [kW/K]                                                                                                    | $1,\!7$                                               | <b>Pressure ratio</b>     | 3,564       | 3,025      | 2,942        |  |
|                                                                 | $\Delta T_{SH}$ [K]                                                                                                    | $\overline{\mathbf{5}}$                               | $T_{\text{DSCH}}$ [°C]    | 105.93      | 58,96      | 39,61        |  |
|                                                                 |                                                                                                    |                                                       | $\triangle$ COP $[%]$     | 0.0         | $-0,2$     | $-6,0$       |  |
|                                                                 |                                                                                                    |                                                       |                           |             |            |              |  |
| ◎ 1999 - 2001<br>Department of<br><b>Mechanical Engineering</b> | The calculations are based on a simple one-stage cycle with isenthalpic expansion and isobaric evaporation<br>and condensation |                                                       |                           |             |            |              |  |
| <b>Technical University</b><br>of Denmark                       |                                                                                                    |                                                       |                           |             |            |              |  |
| Version 1.48<br>TOOL A.8                                        |                                                                                                    |                                                       |                           |             |            |              |  |

Figura B.1: Comparación de refrigerantes Fuente: Coolpack

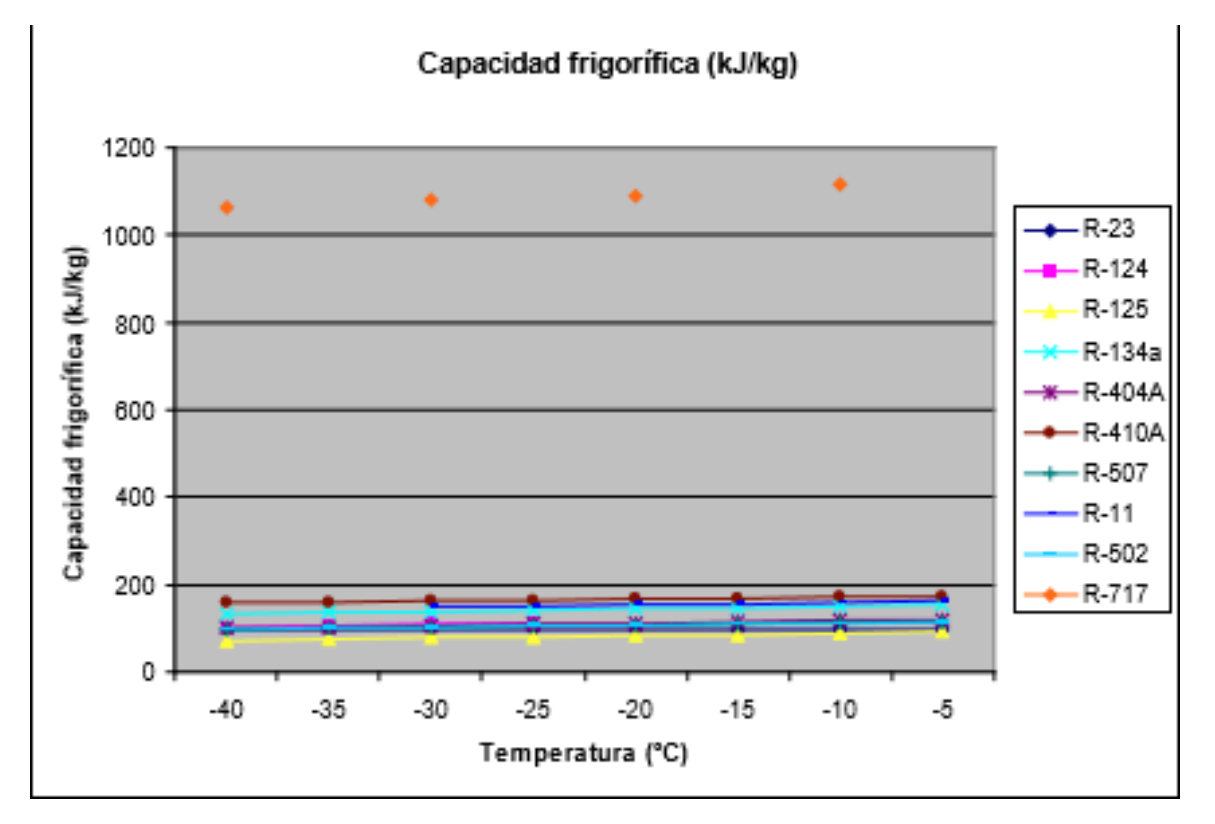

Figura B.2: Evolución capacidad frigorífica Fuente: [10]

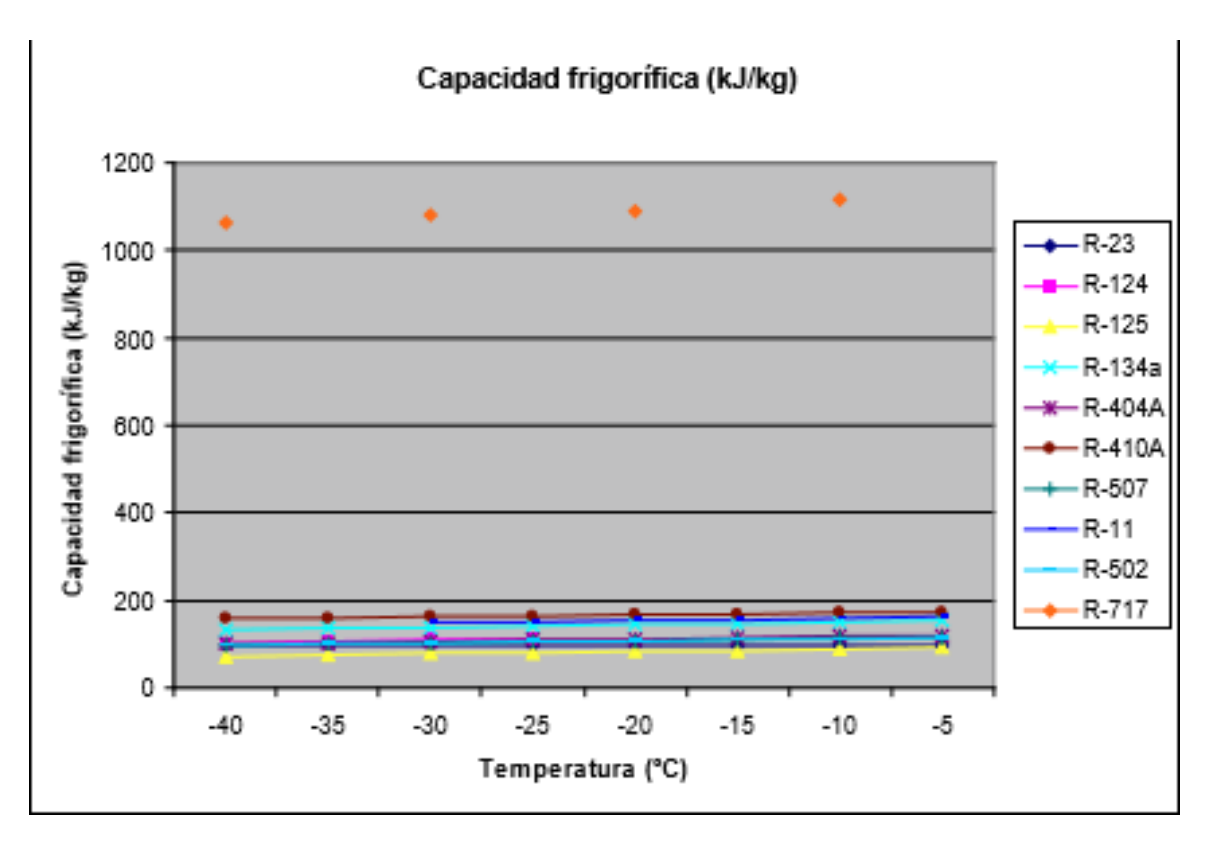

Figura B.3: Evolución capacidad frigorífica Fuente: [10]

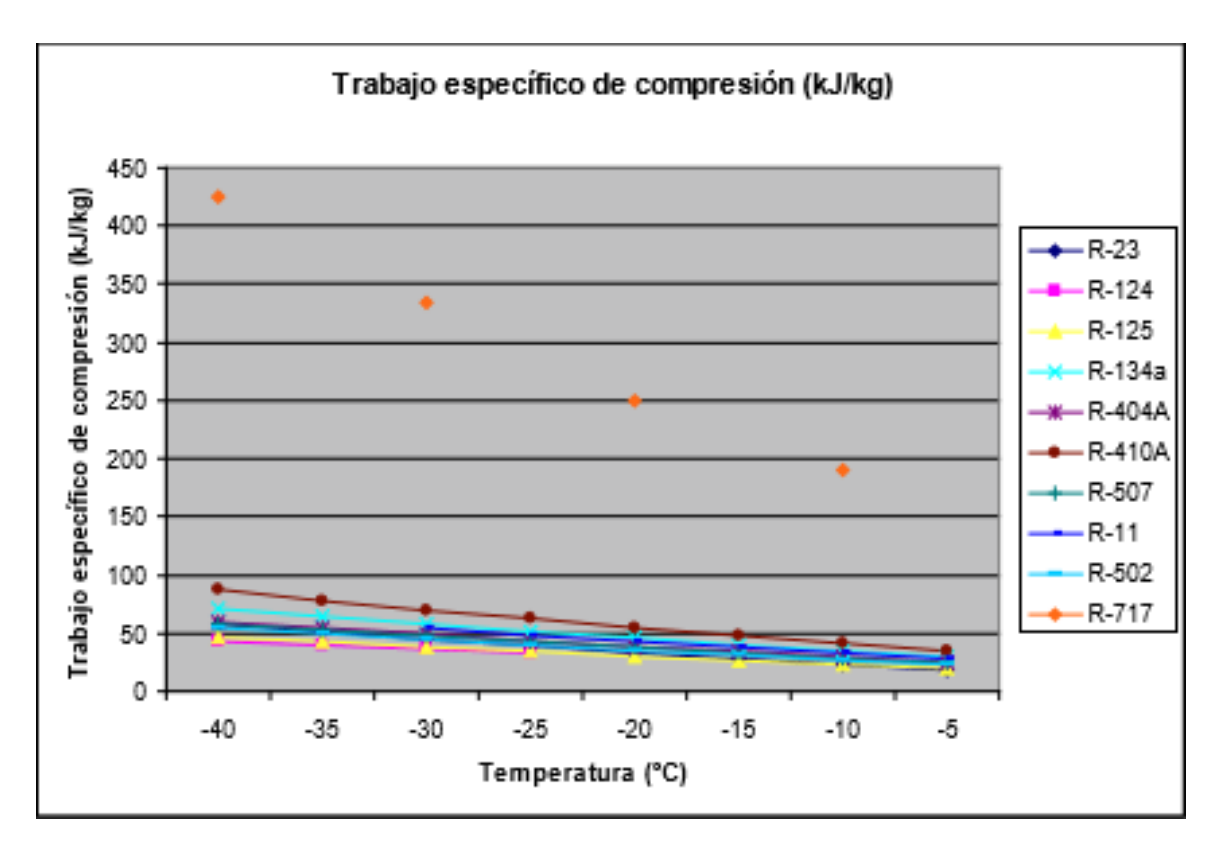

Figura B.4: Evolución del trabajo de compresión Fuente: [10]

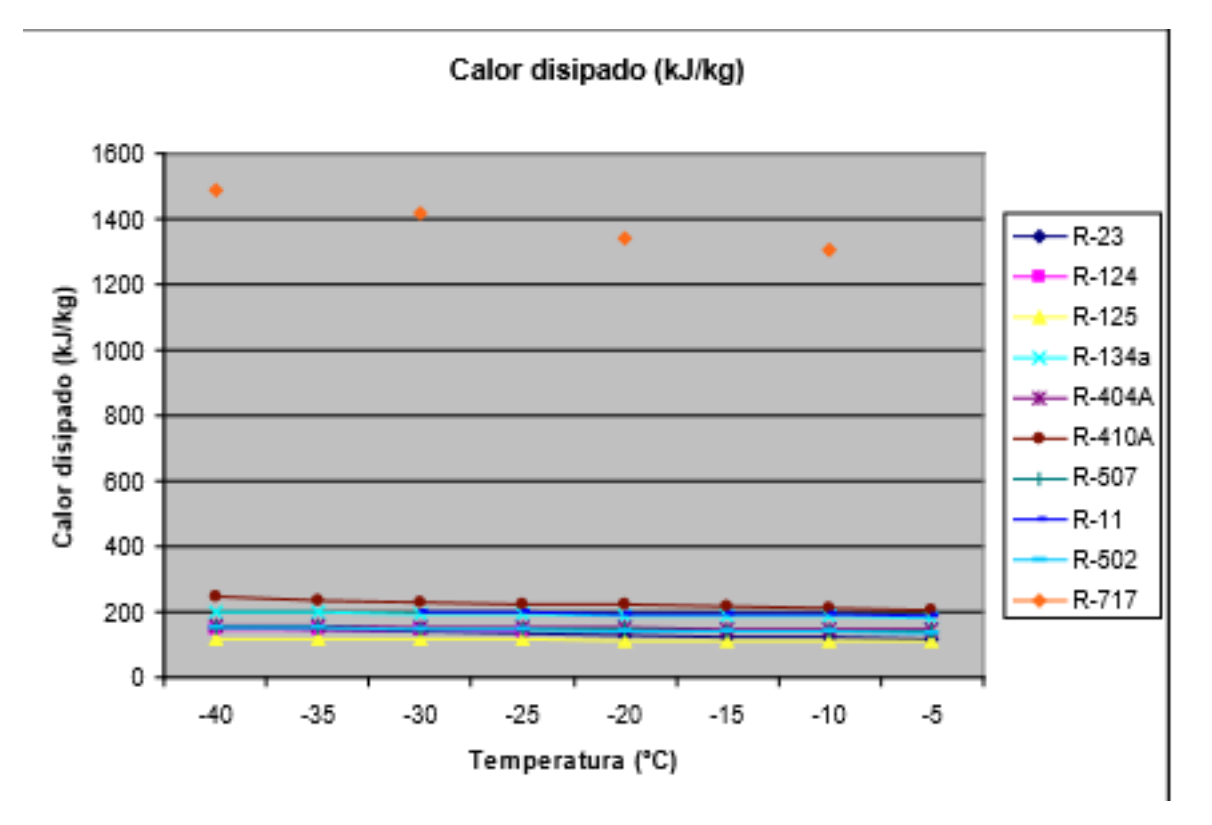

Figura B.5: Evolución del calor disipado Fuente: [10]

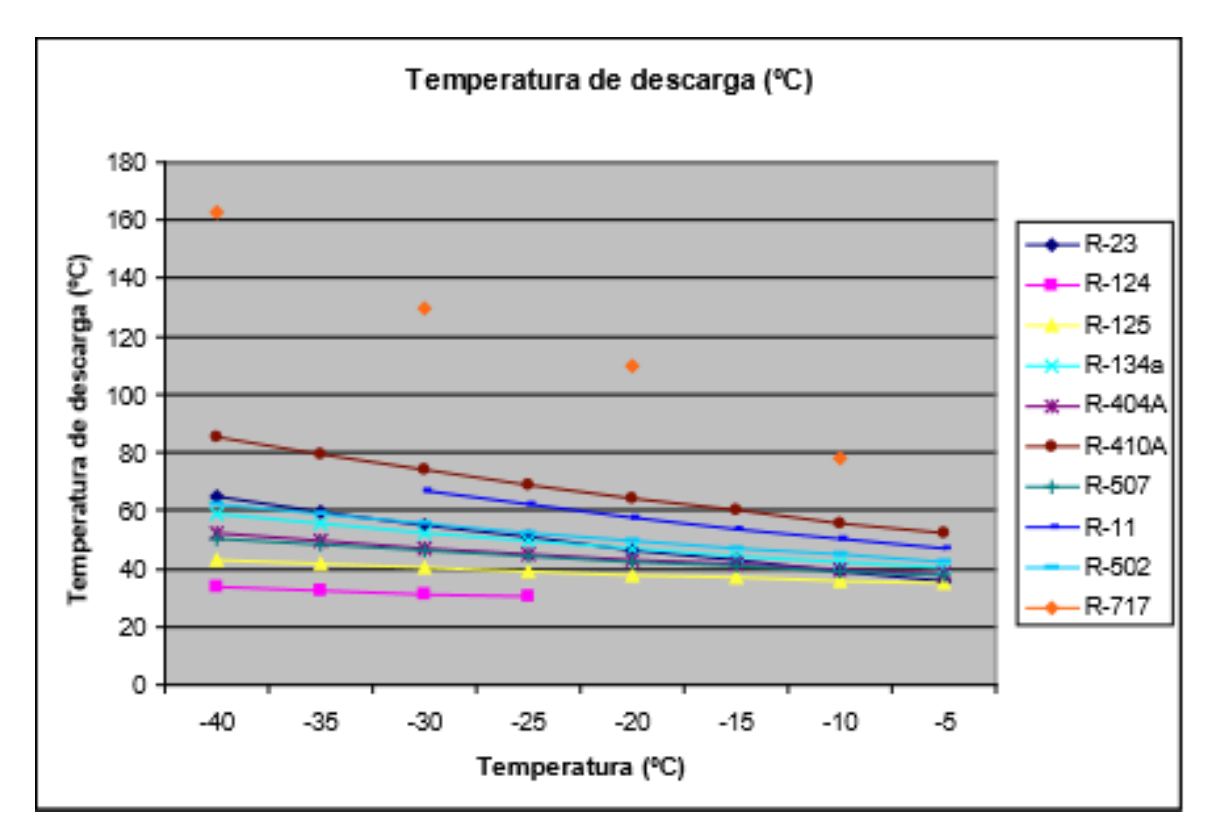

Figura B.6: Evolución de la temperatura de descarga Fuente: [10]

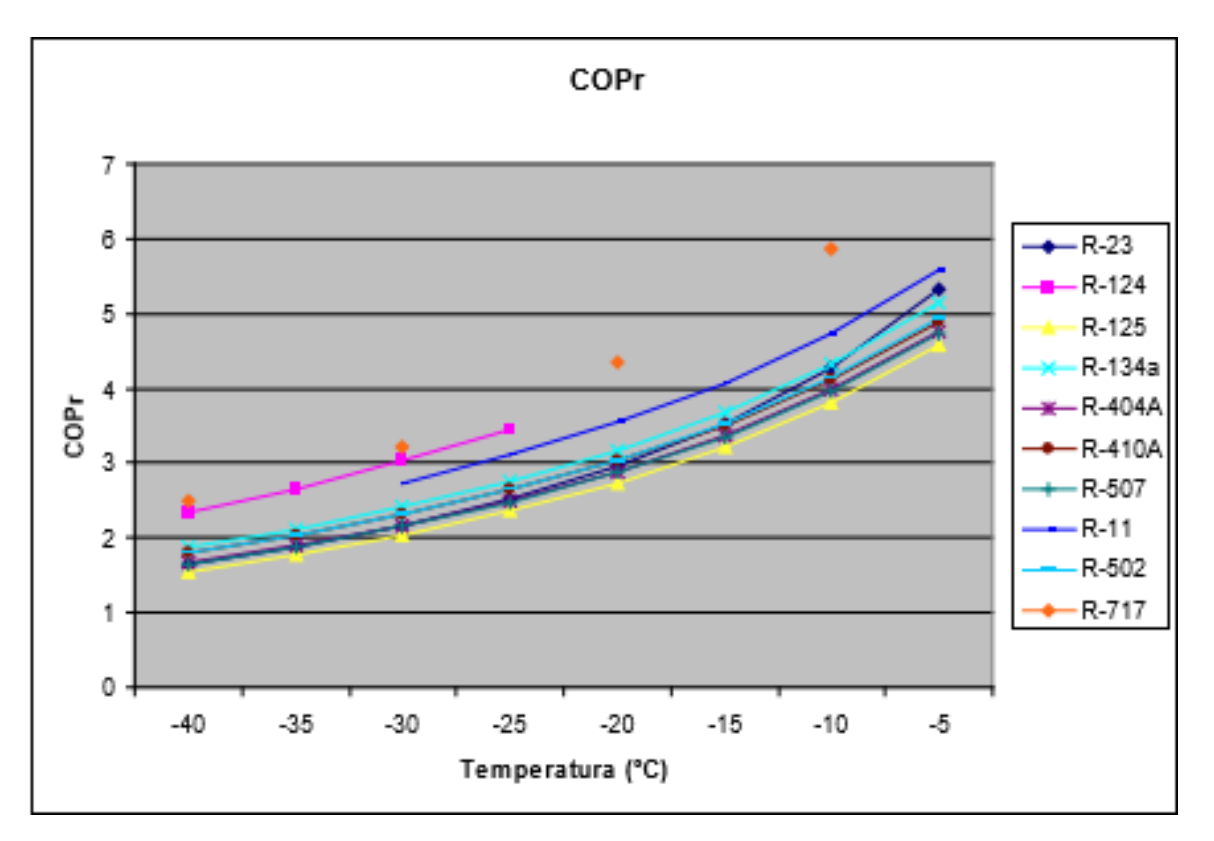

Figura B.7: Coeficiente de funcionamiento Fuente: [10]

# Bibliografía

- $[1]$   $LaTeX.$   $[$ en línea $]$ , consultado el 04 de junio de 2016. URL: https://iloo.files.wordpress.com/2011/08/latex-logo.jpg.
- [2] LibreOffice. [en l´ınea], consultado el 05 de junio de 2016. URL: http://logonoid.com/images/sketchup-logo.png.
- [3] Dia. [en l´ınea], consultado el 06 de junio de 2016. URL: https://eraindrop.files.wordpress.com/2009/10/logo.png?w=820.
- [4] Refrigeración en cascada. [en línea], consultado el 18 de Junio de 2016. URL: https://www.0grados.com/refrigeracion-en-cascada/.
- [5] Pack Calculation Pro. [en l´ınea], consultado el 20 de enero de 2016. URL: https://iloo.files.wordpress.com/2011/08/latex-logo.jpg.
- [6] Colección de Tablas y Gráficas de Instalaciones de Frío-Calor. [en línea], consultado el 5 de Junio de 2016. URL: http://campusvirtual.edu.uy.
- [7] Sistema en cascada y sus aplicaciones. [en l´ınea], consultado el 5 de Mayo de 2016. URL: https://www.mundohvacr.com.mx/mundo/2010/12/sistema-en-cascada-y-sus-aplicaciones/.
- [8] Bruno de Miranda Santos, Instalaciones frigorificas. Bamio: Centro Nacional de Formacion Maritima de Bamio, 2004.
- [9] Cristina Martinez Mur, Maquina de refrigeracion de ciclo en cascada con un solo compresor. Barcelona: UPC, 2010.
- [10] E. GARCÍA ORTIZ, G. BÚRDALO, M. VEIGA, J. CEPEDA, M. FUENTES, M. DE BARRIOS, J. FERRERO,, Análisis Comparativo de las características básicas de los fluidos refrigerantes más utilizados. Escuela de Ingenierías Industrial e Informática: Universidad de León.
- [11] Francisco Javier Serrano Martin-Sacristan, Mejora de la eficiencia energetica en ciclos de refrigeracion con CO2. Madrid: Universidad pontificia de Madrid, 2012.
- [12] Maria Pilar Camacho Soto, Compendio de cuestiones interesantes sobre climatizcion industrial.  $3^a$  ed., Ribeira, 2014.
- [13] PATRICK JACQUARD PAPIN, *Instalaciones Frigoríficas*. Barcelona: MARCOMBO, S.A., 1997.
- [14] Rodrigo Llopis Domenech, Evaluacion experimental de una planta frigorifica de doble etapa de compresion trabajando con un compresor Compound. Valencia: Universidad Politecnica de Valencia, 2008.
- [15] Rodrigo Llopis Domenech, Climatizacion: Situacion actual y perspectiva de futuro. Castellon: Fundacion para la Eficiencia Energetica, 2014.
- [16] SANTIAGO AROCA LASTRA, ALICIA MAYORAL ESTEBAN, Tecnología Frigorífica. Madrid: Universidad Nacional de Educación a Distancia, 2015.